# **stichting mathematisch centrum**

**MC**  ~

AFDELING NUMERIEKE WISKUNDE (DEPARTMENT OF NUMERICAL MATHEMATICS) NW 34/76

DECEMBER

P.A. BEENTJES & W.J. GERRITSEN

HIGHER ORDER RUNGE-KUTTA METHODS FOR THE NUMERICAL SOLUTION OF SECOND ORDER DIFFERENTIAL EQUATIONS WITHOUT FIRST DERIVATIVES

**2e boerhaavestraat 49 amsterdam** 

*Printed at the Mathematical Centre, 49, 2e Boerhaavestraat, Amsterdam.* 

The Mathematical Centre, <u>f</u>ounded the 11-th of February 1946, *i*s a non*p)[.o 6U ..i.n6.ti..ttLU.o n a.hn..i.ng a.:t :the pJr.omo:ti..o n o 6 pUll.e ma.thema:UC-6 and* -lt6 *appUc.a.:ti..on6. I.t ,l6 .6pon6o)[.ed by* .the *Ne.theJtla.ndo Gove)[.nmen;t fuou.gh* .the *Netherlands Organization for the Advancement of Pure Research (Z.W.O).* 

AMS(M0S) subject classification scheme (1970): 65105

Higher order Runge-Kutta methods for the numerical solution of second order differential equations without first derivatives

by

P.A. Beentjes & W.J. Gerritsen

#### **ABSTRACT**

Runge-Kutta methods are given of order 4 through 8 for the numerical solution of second order differential equations of the type  $y'' = f(x,y)$ . All schemes presented allow a built-in error estimate that can be used to control the integration step. Special attention is paid to the stability of the methods given.

KEY WORDS & PHRASES: *numerical analysis, second order differential equations, R~nge-Kutta methods.* 

 $\label{eq:2.1} \frac{1}{\sqrt{2}}\int_{\mathbb{R}^3}\frac{1}{\sqrt{2}}\left(\frac{1}{\sqrt{2}}\right)^2\frac{1}{\sqrt{2}}\left(\frac{1}{\sqrt{2}}\right)^2\frac{1}{\sqrt{2}}\left(\frac{1}{\sqrt{2}}\right)^2\frac{1}{\sqrt{2}}\left(\frac{1}{\sqrt{2}}\right)^2.$ 

 $\sim$ 

#### **CONTENTS**

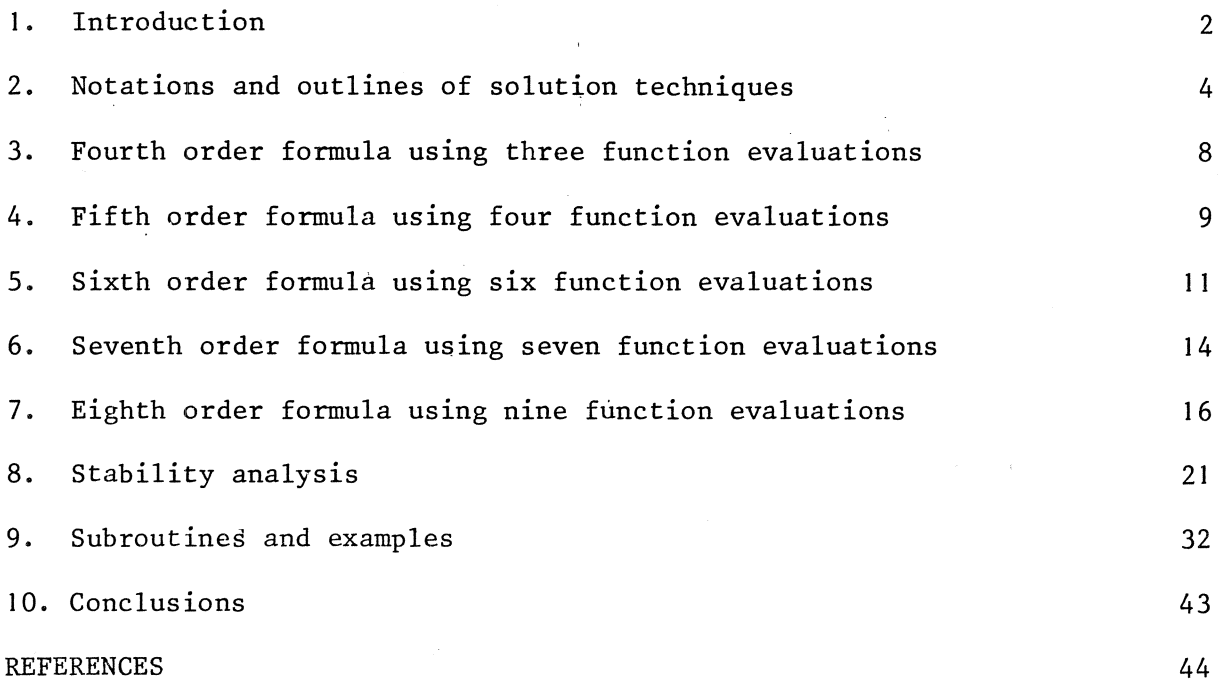

 $\mathbf{1}$ 

1. INTRODUCTION

An n-point Runge-Kutta method for the numerical solution of the (vector-) initial value problem

$$
(1.1) \t y'' = f(x,y), \t y_0 = y(x_0), \t y'_0 = y'_0(x_0),
$$

is given by the following scheme

$$
k_{i} = h_{\ell} f(x_{\ell} + M_{i} h_{\ell}, y_{\ell} + h_{\ell} (M_{i} y_{\ell}^{t} + \sum_{i=0}^{i-1} K_{i} j_{i}), \qquad i = 0(1)n - 1
$$

(1.2) 
$$
y_{\ell+1} = y_{\ell} + h(y_{\ell}^{t+} \sum_{i=0}^{n-1} A_i k_i),
$$

$$
y_{\ell+1}^{\dagger} = y_{\ell}^{\dagger} + \sum_{i=0}^{n-1} a_i k_i, \ell = 0, 1, 2, ..., L.
$$

From now on we assume, like most authors, that  $M_0 = 0$ . The scheme (1.2) is said to be of order p if the Taylor series of  $y_{\rho+1}(y_{\rho+1}^{\dagger})$  and  $y(x_{\rho_{+1}};x_\rho,y_\rho,y'_\rho)$  (y'( $x_{\rho_{+1}};x_\rho,y_\rho,y'_\rho$ )) do agree up to terms  $h^{\perp},$  i = 0(1)p, where  $y(x; x_p, y_p, y_p)$  stands for the analytical solution of (1.1) proceeding through  $(x_{\ell},y_{\ell},y_{\ell}^{\dagger})$ . NYSTRÖM [1925], ALBRECHT [1955] and ZONNEVELD [1964] already presented formulas of order p,  $p \le 6$ . More recent work in this field uas done by FEHLBERG [1972] and HAIRER [1976] who contributed formulas of order p,  $p \leq 8$ . The formulas of ZONNEVELD and FEHLBERG are of particular interest as they yield some kind of error estimate that can be used to control the integration stepsize. These error estimates are obtained in the following way:

(1.3) 
$$
\rho_y = h \sum_{i=0}^{m-1} C_i k_i, \quad \text{(Zonneveld, Fehlberg)},
$$

(1.4) 
$$
\rho_y^{\mathbf{r}} = \sum_{i=0}^{m-1} c_i k_i, \quad \text{(Zonneveld)},
$$

where  $C_i$  and  $C_i$ , i = 0(1)m-1, are conveniently chosen parameters. Concerning the Zonneveld formulas,  $\rho_y$  ( $\rho_y'$ ) is an approximation of the term of order  $h^P$ in the Taylor series for  $y_{l+1} (y_{l+1}^{\dagger})$ . A disadvantage, however, lies in the fact that these error estimates are made at the cost of extra function evaluations, i.e.  $m > n$ . Fehlberg actually obtains  $\rho_{\gamma}$  as the difference between the p-th order approximation  $y_{\ell+1}$  and a (p+l)-st order approximation  $y_{\ell+1}^*$  as follows

$$
\rho_{y} = y_{\ell+1} - y_{\ell+1}^{*} =
$$
\n
$$
= y_{\ell} + h(y_{\ell}^{t} + \sum_{i=0}^{n-1} A_{i}k_{i}) - y_{\ell} - h(y_{\ell}^{t} + \sum_{i=0}^{n} B_{i}k_{i}) =
$$
\n
$$
= h \sum_{i=0}^{n} C_{i} k_{i} = o(h),
$$

where  $k_n = h_\ell f(x_{\ell+1},y_{\ell+1}),$  i.e.  $\rho_y$  is obtained with the aid of the first function evaluation of the next integration step.

The integration schemes presented in this report have a built-in error estimate of the form  $(1.3)$  where  $m = n$ , and, in some cases, as given in equation (1.4). In fact, these estimates are obtained as

(1.5) 
$$
\rho_{y} = y_{\ell+1} - y_{\ell+1}^{**},
$$

where

$$
(1.6) \t y_{\ell+1}^{**} = y_{\ell} + h(y_{\ell}^{*} + \sum_{i=0}^{n-2} B_{i,i}^{k}) = y(x_{\ell+1}; x_{\ell}, y_{\ell}, y_{\ell}^{*}) + O(h^{p}),
$$

thus  $\rho_y$  is O(h<sup>P</sup>). (In the next sections we will refer to  $y_{\ell+1}^{**}$  as the *embedded* lower order solution). Although our error estimates are somewhat more conservative than Fehlberg's estimates, we succeeded in constructing p-th order formulas of lower n than those given by Fehlberg. In sections 3-7 we present these formulas of order  $p$ ,  $p = 4(1)8$ . In section 8, we shall pay special attention to the stability properties of our schemes. A stability analysis of formulas of type (1.2) is given by van der HOUWEN [1975]. FORTRAN programs for the computation of the Runge-Kutta schemes given in sections 3-8, together with some special examples of these schemes, are given in section 9.

#### 2. NOTATIONS AND OUTLINES OF SOLUTION TECHNIQUES

The procedure of equating Taylor series of  $y_{\ell+1}(y_{\ell+1}^{\prime})$  and  $y(x_{\ell+1};x_{\ell},y_{\ell},y_{\ell}^{\prime})$  (y'(x<sub> $\ell+1$ </sub>;x<sub> $\ell$ </sub>,y<sub> $\ell$ </sub>,y<sub> $\ell$ </sub>)) leads to a number of nonlinear equations in the parameters of (1.2). This number is dependent on the order of accuracy required. Usually, the following assumptions are made to reduce the number of necessary equations

(2.1) 
$$
\sum_{j=0}^{i-1} K_{ij} = M_{i}^{2}/2, \qquad i = 1(1)n-1.
$$

The remaining equations of order p,  $p = 1(1)8$ , for y' are given in table 2. I.

For reasons of simplicity only the lefthand side of the equations is given in table 2. I; the righthand side equals I for all equations. We have also omitted limits of summation indices; the following conventions are adopted:

An index i is presented to run from  $N_i$  up to the value of its preceding index minus 1, where  $N_i^{-1}$  stands for the total number of  $\sum$ -signs on the right of the first appearance of index i. Furthermore, the leftmost index has the upper limit n-1.

E.g. (table 2.1, equation 29)

$$
1440~\Sigma~a_i~M_i~\Sigma~K_{ij}~M_j~\Sigma~K_{jk}~M_k
$$

stands for

$$
1440 \sum_{i=3}^{n-1} a_i M_i \sum_{j=2}^{i-1} K_{ij} M_j \sum_{k=1}^{j-1} K_{jk} M_k = 1.
$$

The order equations with respect to y can be easily derived from the equations for y' by the following rule: Let  $f(\vec{a}) = 1$  represent an order-(p-1) equation for y', then  $pf(\vec{A}) = 1$ represents an order-p equation for y, where  $\vec{a} = (a_0, a_1, \ldots, a_{n-1})$  and  $\vec{A} = (A_0, A_1, \dots, A_{n-1}).$ 

### TABLE 2.1

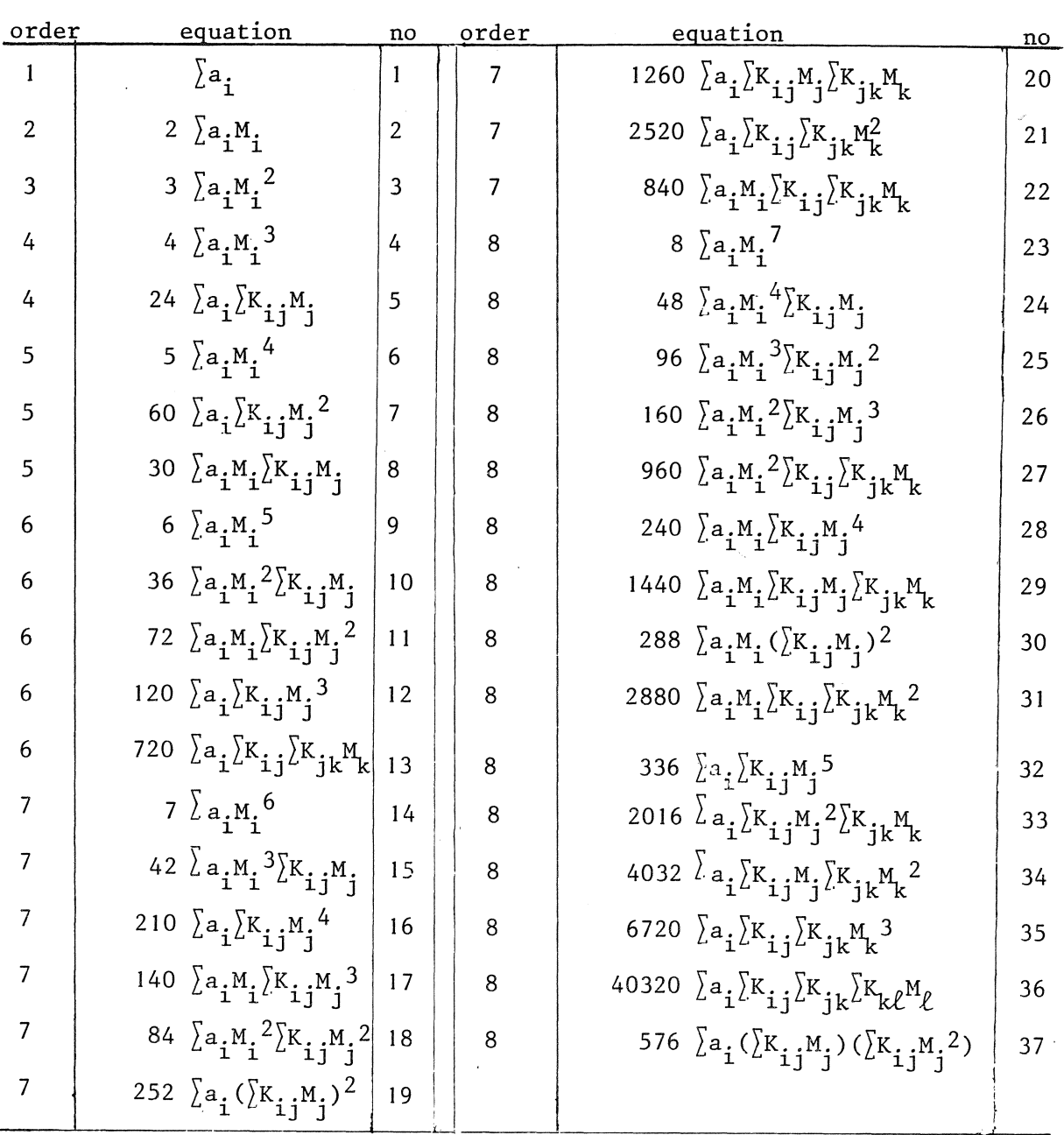

The order equations for y'

÷.

We now present some abbreviations, to be used in the next sections. We will indicate by (e is a positive integer)

- (ea) : the order equation (e) for  $y_{\ell+1}^{\dagger}$  in table 2.1;
- (eA)

: the order equation for  $y_{\ell+1}$ , resulting from equation (e) of table 2. I and the rule given above;

 $(eB)$ the order equation for  $y_{\ell+1}^{**}$  in formula (1.6). This equation is obtained by changing  $A_i$  into  $B_i$  in order equation (eA) and by lowering the upper limit of the first index to n-2;

(eh) the order equation for the **n-1** point (p-1)-st order formula

$$
y_{\ell+1}^{!**} = y_{\ell}^{"} + \sum_{i=0}^{n-2} b_i k_i
$$
.

This equation is obtained by changing  $a_{\hat{\textbf{i}}}$  into  $b_{\hat{\textbf{i}}}$  in order equation (ea). Again the upper limit of the first index should be n-2;

$$
K_i^{(\ell)}
$$
 :  $K_i^{(\ell)} = \sum_{j=1}^{i-1} K_{ij} M_j^{\ell}$ ;

(n=N,p=P)-formula: an N-point P-th order formula of type (2.1); (n=N,  $\widetilde{p}=P$ )-formula: an N-point formula of type (2.1), where  $y_{\varphi_{+1}}$  is P-th order exact and  $y_{\ell+1}^{\dagger}$  is (P-1)-st order exact;

In order to construct an (n=N,p=P)-formula, we transform the original non-linear order equations into sets of linear Van der Monde systems that can be dealt with more or less separately. Concerning the order equations for  $y_{\rho_{+1}}$ , the following theorem holds

Theorem 2.1 (HAIRER [1976])

If

(2.2) 
$$
A_i = a_i(1-M_i), \quad i = 0(1)n-1,
$$

then the order equations for  $y_{\ell+1}$  are a subset of the order equations for  $y'_{\ell+1}$ .

In this report we have made the assumption (2.2), thus reducing the order equations to those given in table 2.1, extended with the order equations of the embedded scheme.

For orders  $p$ ,  $p \le 6$  a solution scheme for the order equations is given by HAIRER [1976].

Given.a solution for the equations

(2.3) 
$$
\sum_{i=0}^{n-1} a_i M_i^k = \frac{1}{k+1}, \qquad k = 0(1)p-1,
$$

this scheme successively determines  $K_i^{(\mathcal{L})}$ , i = 1(1)n-1,  $\mathcal{L}$  = 1(1)i-1, as functions of  $a_i$  and  $M_i$ , i = 0(1)n-1. This leads to the computation of the parameters  $K_{i,j}$ ,  $i = 1(1)n-1$ ,  $j = 1(1)i-1$ , from the Van der Monde systems  $K_i^{(\ell)}$ , i = 1(1)n-1,  $\ell$  = 1(1)i-1.

For higher order methods (p>6), the solution of the order equations proceeds in an analogous way. However, a number of assumptions of the following form has to be made

$$
K_{i}^{(\ell)} = \frac{M_{i}^{\ell+2}}{(\ell+1)(\ell+2)}, \qquad \ell = 1(1)\ell_{p}.
$$
  

$$
a_{i} = 0, \qquad i = 1(1)i_{p},
$$

and there will be some restrictive conditions with respect to the parameters  $M_i$ , i = 1(1)n-1.

The a priori solution for  $a_i$ , i = 0(1)n-1 of equation (2.3) can be given in terms of  $M_i$ , i = 1(1)n-1, as (2.3) is a Van der Monde system for the  $a_i$ , i = 0(1)n-1. If  $n_r$  is the number of non-zero  $a_i$ 's and  $p > n_r + 1$ , then there are  $(p-n r^{-1})$  restrictive conditions for  $M_i$ , i = i<sub>1</sub>(1)i<sub>n</sub> (cf. HILDEBRAND [1956], p 351-357). As for our higher order formulas (p>5) some of the lower indexed  $a_i$ 's have to be equal to zero (in order to facilitate the solvability of the·remaining order equations), we have identified the non-zero  $a_i$ 's and corresponding  $M_i$ 's to the weight factors and abscissas of the Gauss-Radau quadrature formula

(2.4) 
$$
\int_{0}^{1} f(x) dx \approx w_1 f(0) + \sum_{i=2}^{n} w_i f(x_i).
$$

It is well known that (2.4) is exact fot polynomials up to a degree of 2n<sub>r</sub>-2. Thus, an application of (2.4) to the set  $\left\{ x^i \right\}_{i=0}^{2n_r-2}$  leads to

$$
\sum_{i=1}^{n} w_i x_i^k = \frac{1}{k+1}, \qquad x_1 = 0, \qquad k = 0(1)2n_r^{-2},
$$

which, in connection with (2.3), justifies the identification of the quadrature coefficients to the Runge-Kutta parameters  $a_i$  and  $M_i$ ,  $i = i_1(1)i_{n_i}$ . The expressions for  $w_i$  and  $x_i$ , i = 1(1) $n_r$  are given in ABRAMOWITZ and  $r$ STEGUN [1964], p 888.

On page 921 of this handbook numerical values are given for  $w_{\bf i}/x_{\bf i}$ and  $x_i$ , i = 2(1)n<sub>r</sub>, n<sub>r</sub> = 2(1)9. For our purposes we only need the n<sub>r</sub> = 4 and  $n_r = 5$  quadrature coefficients. These coefficients are given in section 9 to 27 decimal places.

In the next sections we will often omit the expressions for  $a_0$ ,  $B_0$ ,  $A_i$ ,  $K_{i+1,0}$ , i = 0(1)n-1. These parameters are easily obtained from the equations  $(la)$ ,  $(lB)$ ,  $(lA)$ ,  $(2.1)$  and  $(2.2)$ .

3. FOURTH ORDER FORMULA USING THREE rUNcTI0N EVALUATIONS

The  $(n=3, p=4)$  scheme with an embedded  $(n=2, \tilde{p}=3)$  scheme is easily found from equations (la) through (5a).

The resulting formula, which has one free parameter (e.g.  $M_1$ ), is given by

$$
(3.1) \tM1M2/2 - (M1+M2)/3 + 1/4 = 0,
$$

$$
a_1 = \frac{M_2/2 - 1/3}{M_1 (M_2 - M_1)}, \qquad a_2 = \frac{M_1/2 - 1/3}{M_2 (M_1 - M_2)}, \qquad B_1 = \frac{1}{6M_1},
$$

(3. 2)

$$
K_{21} = \frac{1}{24a_2M_1} \; .
$$

Substituting  $M_1 = \frac{1}{2}$ , we arrive at Nystrom's formula of order four (see NYSTRÖM [1925], p 24). In section 8 we will give a value for  $M_1$  which leads to optimal stability properties of our (n=3,p=4) scheme.

#### 4. FIFTH ORDER FORMULA USING FOUR FUNCTION EVALUATIONS

In this section we will derive  $(n=4, p=5)$  schemes with an embedded  $(n=3,p=4)$  scheme.

The general formula turns out to have two free parameters, e.g.  $M_2$ and  $M_3$ . The solution of equations (la) through (8a) proceeds as follows. Equations. (2a) through (4a) and equation (6a) are linear in  $a_i$ , i = 1,2,3. The solution is

$$
a_1 = \frac{M_2 M_3 / 2 - (M_2 + M_3) / 3 + 1 / 4}{M_1 (M_2 - M_1) (M_3 - M_1)},
$$

and similar expressions for  $a_2$  and  $a_3$ , together with the condition

$$
(4.1) \qquad \qquad M_{1}M_{2}M_{3}/2 - (M_{1}M_{2}+M_{1}M_{3}+M_{2}M_{3})/3 + (M_{1}+M_{2}+M_{3})/4-1/5 = 0.
$$

From equations (Sa) and (8a) it follows that

(4.2) 
$$
K_{21} = \frac{M_3/24 - 1/30}{a_2 M_1 (M_3 - M_2)},
$$

$$
K_3^{(1)} = \frac{M_2/24 - 1/30}{a_3 (M_2 - M_3)}.
$$

The latter equation yields, together with equation (7a)

(4.3) 
$$
K_{31} = \frac{(M_3/24 - 1/30) / (M_3 - M_2) + M_2/24 - 1/60}{a_3M_1 (M_2 - M_1)}
$$

(4.4) 
$$
K_{32} = \frac{M_1/24 - 1/60}{a_3M_2(M_1 - M_2)}.
$$

The parameters  $B_i$ , i = 1,2, are easily derived from equation (2B) and (3B), e.g.

$$
\mathrm{B_{1}}\ =\ \frac{\mathrm{M_{2}}/6\text{--}\,1/12}{\mathrm{M_{1}}\left(\mathrm{M_{2}}\text{--}\mathrm{M_{1}}\right)}\ \ .
$$

There are some limitations with respect to the values of the (free) parameters, As can easily be checked, we have

$$
M_1 \neq 0, M_2 \neq 0, M_1 \neq M_2, M_2 \neq M_3, a_2 \neq 0, a_3 \neq 0.
$$

We shall now briefly present some extra schemes, which are specific examples of the solution given above.

- (i) The particular choice  $M_{2,3} = \frac{6 \pm \sqrt{6}}{10}$  leaves  $M_1$  as a free parameter, because (4.1) is fulfilled independent on the value of  $M_1$ . The scheme is given by  $a_0 = \frac{1}{9}$ ,  $a_1 = 0$ ,  $a_2 = \frac{16+p}{36}$ ,  $a_3 = \frac{16-p}{36}$ ,  $M_2 = \frac{6-p}{10}$ ,  $M_3 = \frac{6+p}{10}$ ,  $p = \pm \sqrt{6}$ .  $K_{21}$ ,  $K_{31}$  and  $K_{32}$  are obtained from  $(4.2)$ ,  $(4.3)$  and  $(4.4)$ .
- (ii) If we choose  $M_1 = M_3$  in case (i),  $a_3$  becomes a free parameter and the solution is  $a_0 = \frac{1}{9}$ ,  $a_2 = \frac{16+p}{36}$ ,  $\tilde{a}_3 = \frac{16-p}{36}$ ,  $a_1 = \tilde{a}_3 - a_3$ ,  $M_1 = M_3 = \frac{6+p}{10}$ ,  $M_2 = \frac{6-p}{10}$ ,  $p = \pm \sqrt{6}$ .
- (iii) The particular choice  $M_3 = 0$ , implying that  $a_3$  can again be chosen arbitrarily, leads to  $M_{1,2} = \frac{6 \pm 76}{10}$ The resulting scheme is given by  $a_0 = \frac{1}{9} - a_3$ ,  $a_1 = \frac{16-p}{36}$ ,  $a_{2} = \frac{16+p}{36}$ ,  $M_{1} = \frac{6+p}{10}$ ,  $M_{2} = \frac{6-p}{10}$ ,  $M_{3} = 0$ ,  $p = \pm \sqrt{6}$ . Equations (4.2) through (4.4) determine  $K_{21}$ ,  $K_{31}$  and  $K_{32}$ .

Nyström's (n=4, p=5) formula with  $M_2 = \frac{2}{3}$  and  $M_3 = 1$  fits equations (4.1) through (4.4), but because  $M_3 = 1$  the embedded (n=3,  $\tilde{p}=4$ ) formula is in fact  $(n=3, \tilde{p}=5)$ . The latter implies that no truncation error can be calculated in the sense of (1.5).

In section 9, a program for the two-parameter scheme is given by the subroutine RKPAR 45.

#### 5. SIXTH ORDER FORMULA USING SIX FUNCTION EVALUATIONS

The equations to be solved are given by (la) through (13a). To start off, we will indicate how a family of (n=5,p=6) formulas can be obtained. Equations (2a) - (4a), (6a) and (9a) give the condition

$$
M_1M_2M_3M_4/2-(M_1M_2M_3+M_1M_2M_4+M_1M_3M_4+M_2M_3M_4)/3+
$$
  
+
$$
(M_1M_2+M_1M_3+M_1M_4+M_2M_3+M_2M_4+M_3M_4)/4-(M_1+M_2+M_3+M_4)/5+1/6=0
$$

The solution for the  $a_i$ , i = 1(1)4, is given by

$$
a_1 = \frac{M_2 M_3 M_4 / 2 - (M_2 M_3 + M_2 M_4 + M_3 M_4) / 3 + (M_2 + M_3 + M_4) / 4 - 1 / 5}{M_1 (M_2 - M_1) (M_3 - M_1) (M_4 - M_1)}
$$

and, by permuting indices in the last formula, similar expressions hold for  $a_2$  through  $a_4$ . From (Sa), (8a) and (IOa) follows

$$
K_2^{(1)} = \frac{M_3 M_4 / 24 - (M_3 + M_4) / 30 + 1 / 36}{a_2 (M_3 - M_2) (M_4 - M_2)}
$$

(similar expressions hold for  $K_3^{(1)}$  and  $K_4^{(1)}$ ). Equations (7a) and (Ila) yield

$$
K_3^{(2)} = \frac{(1/60 - a_2 K_2^{(2)})M_4 - (1/72 - a_2 K_2^{(2)}M_2)}{a_3(M_4 - M_3)}
$$

(similar expression for  $K_L^{(2)}$ ). Thus, with  $K_L^{(3)}$  resulting from (12a), we can express all  $K_{i,j}$ , i = 2(1)4, j = 1(1)i-1, in terms of  $a_{i}$  and  $M_{i}$ ,  $i = 1 (1) 4.$ 

There is still one equation, (13a), to be satisfied. By substituting all the expressions found in this equation, a quite laborious computation leads to the simple condition

$$
(5.1) \t MA = 1.
$$

Thus, we have found a two-parameter family (e. g.  $M_2$  and  $M_3$ ) of (n=5,p=6) formulas. A member of this family  $(M_2 = \frac{1}{2}, M_3 = \frac{3}{4})$  is given by ALBRECHT [1955]. However, since we did not succeed in finding an embedded  $(n=3, \tilde{p}=5)$  formula of the family above (because of (5.1) the integration formula for y is already of type  $(n=4,\tilde{p}=5)$ ), we will now proceed to derive an  $(n=6,p=6)$ formula with an embedded  $(n=5, \tilde{p}=5)$  formula.

By substituting

 $(5.2)$ 

(5.3) 
$$
K_{i}^{(j)} = \frac{M_{i}^{j+2}}{(j+1)(j+2)}, \qquad i = 2(1)5, \qquad j = 1,2,
$$

the equations (2a) through (13a) are reduced to

- $(5.4)$  $\frac{5}{2}$  i-1  $\sum_{i=2}^{\infty} a_i \sum_{j=1}^{k} K_{ij} y_j^3 = \frac{1}{120},$
- 5 (5.5)  $\sum_{i=2}^{\infty} a_i K_{i1} = 0$ ,

(5.6) 
$$
\sum_{i=2}^{5} a_i M_i^{k} = \frac{1}{k+1}, \qquad k = 1(1)5.
$$

It is easily verified that, if

(5.7) 
$$
\sum_{j=2}^{5} a_j M_j \sum_{j=1}^{i-1} K_{ij} M_j^3 = \frac{1}{140},
$$

(5.8) 
$$
\sum_{i=3}^{5} a_i M_i \sum_{j=1}^{i-1} K_{ij} \sum_{\ell=1}^{j-1} K_{j\ell} M_{\ell} = \frac{1}{840},
$$

and

(5.9) 
$$
\sum_{i=2}^{3} a_i \, i \bigg|_1^6 = \frac{1}{7},
$$

the resulting scheme becomes of type  $(n=6, \tilde{p}=7)$ .

To solve (5.6) and (5.9), we put  $a<sub>2</sub> = 0$  and respectively identify  $a_i$ , i = 0,3,4,5 with the weight factors, and  $M_i$ , i = 0,3,4,5  $(M_0^{\equiv 0})$ , with the abscissas of the 4-point Radau quadrature formula. Note there are 6 possible identifications. From (5.3) easily results  $M_1 = M_2/2$ .

The solution of (5.4) through (5.7) proceeds as follows. Equations (5.4) and (5.7) are solved for  $K_4^{(3)}$  and  $K_5^{(3)}$ . As  $K_{51}$  is given by (5.5) we are able to determine all parameters  $K_{i,j}$ , i = 2(1)5, j = 1(1)i-1, by solving linear Van der Monde systems. Using all the expressions found above, equation (5.8) leads to the condition

(5.10) 
$$
M_2 = \frac{(M_5/5 - 1/6)M_3/12 - (M_5/6 - 1/7)/20}{(M_5/4 - 1/5)M_3/6 - (M_5/5 - 1/6)/12}.
$$

A similar formula for  $M_3$  is obtained if we take  $a_3 = 0$  instead of  $a_2 = 0$ , bringing the total number of possible solutions, as indicated above, to 12.

The equations (IB) through (5B) for the embedded  $(n=5, \tilde{p}=5)$  scheme reduce, with the aid of the assumptions (5.3), to the Van der Monde system

$$
\sum_{i=2}^{4} B_i M_i^k = \frac{1}{(k+1)(k+2)}, \qquad k = 1, 2, 3.
$$

Finally, we remark that it is possible to obtain an embedded  $(n=5, \tilde{p}=6)$ scheme for the formula given above by taking  $M_2 = M_5$  instead of the value of  $M_2$  determined by  $(5.9)$ .

It is easily verified that, in that case, the weights  $b_i$ , i = 1(1)4, are given by

$$
b_2 = a_5,
$$
  

$$
b_3 = a_3,
$$
  

$$
b_4 = a_4.
$$

The consequence, however, for taking  $M_2 = M_5$  is that the scheme is no longer of type  $(n=6, \tilde{p}=7)$ , because equation (5.8) does not hold. On the other hand, it is useful to have an embedded  $(n=5, \tilde{p}=6)$  scheme,

thus being able to control errors in y' as well as in y.

In section 9, a program for the solution above (with  $a_2 = 0$ ) is given by the subroutine RKPAR 66.

6. SEVENTH DRDER FORMULA USING SEVEN FUNCTION EVALUATIONS

In this section an  $(n=7, p=7)$  formula with an embedded  $(n=6, \tilde{p}=6)$ formula is derived.

The equations to be solved are given by equations (la) through (22a). First we put

$$
K_{i}^{(j)} = \frac{M^{j+2}}{(j+1)(j+2)}, \qquad i = 2(1)6, \qquad j = 1, 2,
$$

 $a_1$  $= 0.$ 

Under these assumptions, the equations (Ia) through (22a) reduce to

(6.1)  $\sum_{i=2}^{6} a_i M_i^k = \frac{1}{k+1}, \qquad k = 1(1)6,$ 

(6.2) 
$$
\sum_{i=2}^{6} a_i \sum_{j=1}^{i-1} K_{ij} M_j^3 = \frac{1}{120},
$$

(6.3) 
$$
\sum_{i=2}^{6} a_i K_{i1} = 0,
$$

(6.4)  $\begin{array}{cc} 6 & i-1 \ \sum \ \sum_{i=2}^3 a_i \sum_{j=1}^2 K_{ij} \end{array} \begin{array}{c} 4 \ \text{if} \ j = \frac{1}{210} \end{array}$ 

(6.5) 
$$
\sum_{i=2}^{6} a_i M_i \sum_{j=1}^{i-1} K_{ij} M_j = \frac{1}{140},
$$

(6.6) 
$$
\sum_{i=2}^{6} a_i M_i K_{i1} = 0.
$$

If we solve the additional equations

- (6.7)  $\sum_{i=2}^{6} a_i M_i^7 = \frac{1}{8}$ ,
- (6.8)  $\sum_{i=2}^{6} a_i M_i \sum_{j=1}^{i-1} K_{ij} M_j = \frac{1}{240}$ ,

(6.9) 
$$
\sum_{i=2}^{6} a_i M_i \sum_{j=1}^{2} K_{ij} M_j = \frac{1}{160},
$$

(6.10) 
$$
\begin{array}{cc} 6 & 2 \\ \sum_{i=2}^{6} & a_i M_i K_{i1} = 0. \end{array}
$$

we have an  $(n=7, \tilde{p}=8)$  formula.

However, we only succeed to solve (6.1) through (6.9). The solution of these equations proceeds as follows.

First we put  $a_2 = 0$  and we take for  $a_i$  and  $M_i$ , i = 0,3,4,5,6, the values of the weight factors and abscissas of the 5-point Radau quadrature formula, thus satisfying equations (6.1) and (6.7). The expressions for  $K^{(3)}_1$ , i = 4,5,6, follow from (6.2), (6.5) and (6.9). Equations (6.4) and  $(6.8)$  are solved for  $K_i^{(4)}$ , i = 5,6.  $K_{61}$  follows from  $(6.3)$  and, by substituting all the expressions found into the equation (6.6), we obtain the following relation

$$
M_2 = \frac{M_3 M_4 (M_6 / 5 - 1/6) / 12 - (M_3 + M_4) (M_6 / 6 - 1/7) / 20 + (M_6 / 7 - 1/8) / 30}{M_3 M_4 (M_6 / 4 - 1/5) / 6 - (M_3 + M_4) (M_6 / 5 - 1/6) / 12 + (M_6 / 6 - 1/7) / 20}
$$

The equations (2B) through (BB) reduce, under the assumptions made above, to the Van der Monde system

$$
\sum_{i=2}^{5} B_i M_i^k = \frac{1}{(k+1)(k+2)}, \qquad k = 1(1)4.
$$

It is possible to interchange the values of  $M_2$  and  $M_3$  in the solutions given above (making  $a_3 = 0$ ).

Thus, the total number of indicated solutions is 48.

In section 9 we present a subroutine, RKPAR 77, for the computation of the parameters of the solutions corresponding to the case  $a_3 = 0$ .

#### 7. EIGHTH ORDER FORMULA USING NINE FUNCTION EVALUATIONS

In this section we give solutions for an (n=9,p=8) formula with an embedded  $(n=8, \tilde{p}=7)$  formula.

The equations to be solved are given by the equations (la) through (37a). By the assumptions

$$
a_1 = a_2 = a_3 = 0,
$$
  
\n
$$
K_i^{(j)} = \frac{M_i^{j+2}}{(j+1)(j+2)}, \qquad i = 2(1)8, \qquad j = 1, 2,
$$
  
\n
$$
K_i^{(3)} = M_i/20, \qquad i = 4(1)8,
$$

these equations reduce to

(7.1) 
$$
\sum_{i=4}^{8} a_i M_i K_{i1} = 0, \qquad k = 0,1,2,
$$

(7.2) 
$$
\sum_{i=4}^{8} a_i M_i \sum_{j=1}^{k} K_{ij} M_j' = \frac{1}{30(k+7)}, \qquad k = 0,1,
$$

(7.3)  $\sum_{i=4}^{8} a_i \sum_{j=1}^{i-1} K_{i,j} M_j^5 = \frac{1}{336},$ 

(7.4) 
$$
\sum_{i=4}^{8} a_i \sum_{j=2}^{i-1} K_{ij} \sum_{\ell=1}^{j-1} K_{j\ell} M_{\ell}^{3} = \frac{1}{6720},
$$

(7.5) 
$$
\sum_{i=4}^{8} a_i \sum_{j=3}^{i-1} K_{ij} \sum_{\ell=2}^{j-1} K_{j\ell} \sum_{m=1}^{\ell-1} K_{\ell m} M_m = \frac{1}{40320},
$$

(7.6) 
$$
\sum_{i=4}^{8} a_i M_i = \frac{1}{k+1}, \quad k = 1(1)7.
$$

There are several ways for solving equations  $(7.1)$  through  $(7.6)$ . We will only deal with the following two cases, both having

$$
K_{i1} = 0
$$
,  $i = 4(1)8$ .

By this assumption equation (7.1) is satisfied.

### CASE 1  $a_5 = 0$ .

Equation (7.2) is fulfilled by taking

$$
K_i^{(4)} = M_i^6/30, \qquad i = 4, 6, 7, 8.
$$

From the assumptions made so far,  $K_{4,1} = 0$  and  $K_{4}^{(4)} = H_{4}^{6}/30$ lead to the condition

$$
M_{2,3} = M_4 \frac{5 \pm \sqrt{5}}{10} .
$$

We now concentrate first on the solution of (7.6) and the equations of the embedded  $(n=8,\tilde{p}=7)$  scheme, (1B)-(13B). Under the assumptions made, together with  $B_1 = B_2 = B_3 = 0$ , these latter equations reduce to

(7.7) 
$$
\sum_{i=4}^{7} B_i M_i^k = \frac{1}{(k+1)(k+2)}, \quad k = 1(1)5.
$$

Equations (7.6) and (7.7) are simply solved by substituting for  $a_i$  and  $M_i$ , i = 0,4,6,7,8, the values of the weight factors and abscissas of the 5-point Radau quadrature formula (2.4) and, moreover, by substituting

$$
M_{5} = M_{8},
$$
  
\n
$$
B_{i} = A_{i}, i = 0, 4, 6, 7,
$$
  
\n
$$
B_{5} = A_{8}.
$$

In a simple way, equations (7.4) and (7.5) can be reduced to

(7.7) 
$$
\sum_{i=4}^{8} a_i \sum_{j=2}^{3} K_{ij} K_{j1} = 0
$$
,

and

(7.8) 
$$
\sum_{i=4}^{8} a_i (K_{i3}K_{32}M_2^3 - \frac{1}{20} \sum_{j=2}^{3} K_{i,j}M_j^5) = 0.
$$

We may rewrite these equations as

(7.9) 
$$
c_2(-\frac{1}{20}M_2^5) + c_3(K_{32}M_2^3 - \frac{1}{20}M_3^5) = 0,
$$

$$
(7.10) \t\t\t c2 K21 + c3 K31 = 0,
$$

where 
$$
c_j = \sum_{i=4}^{8} a_i K_{ij}
$$
,  $j = 2,3$ .

The only possible solution of  $(7.9)$  and  $(7.10)$  is given by

$$
(7.11) \t\t\t c2 = c3 = 0,
$$

as can be shown by using the expressions for K<sub>21</sub>, K<sub>31</sub> and K<sub>32</sub>, together with  $M_1 = M_2/2$  and  $M_2$ ,  $3 = \frac{5 \pm \sqrt{5}}{10} M_4$ . More generally, by taking

(7.12) 
$$
c_j = \sum_{i=2}^{8} a_i K_{ij}, \quad j = 1(1)7,
$$

we obtain the equations

(7.13) 
$$
\sum_{i=1}^{7} c_i M_i^k = \frac{1}{(k+1)(k+2)(k+3)}, \qquad k = 1(1)5.
$$

We observe that (7.13) represents five order equations; e.g., the  $k = 5$  - equation corresponds to  $(7.3)$ , being the last equation from the system (7.1)-(7.6) not yet taken into account.

Since  $c_i = 0$ , i = 1,2,3, the existence of a solution of (7.13) for  $c_i$ , i = 4(1)7, is guaranteed if the following condition holds

18

 $\sim$ 

(7.14) 
$$
\sum_{i=1}^{5} (-1)^{i} x_{i} / (i+1) / (i+2) / (i+3) = 0,
$$

 $\mathcal{F}=\mathcal{F}$ 

where

$$
x_{1} = M_{4}M_{5}M_{6}M_{7},
$$
\n
$$
x_{2} = M_{4}M_{5}M_{6}+M_{4}M_{5}M_{7}+M_{4}M_{6}M_{7}+M_{5}M_{6}M_{7},
$$
\n(7.15)\n
$$
x_{3} = M_{4}M_{5}+M_{4}M_{6}+M_{4}M_{7}+M_{5}M_{6}+M_{5}M_{7}+M_{6}M_{7},
$$
\n
$$
x_{4} = M_{4}+M_{5}+M_{6}+M_{7},
$$
\n
$$
x_{5} = 1.
$$

We will show that (7.14) does indeed hold.

PROPERTY 7.1 If

$$
\sum_{i=4}^{8} a_i M_i^k = \frac{1}{k+1}, \quad k = 1(1)7, \quad \text{and} \quad M_5 = M_8 \text{ then}
$$
  
1 \ne 5  

$$
\sum_{i=1}^{5} (-1)^i x_i / (i+1) / (i+2) / (i+3) = 0,
$$

where  $x_i$ , i = 1(1)5 is defined by (7.15).

PROOF. From the Van der Monde system

$$
\sum_{\substack{i=4\\i\neq 5}}^{8} a_i M_i^k = \frac{1}{k+1}, \qquad k = 1(1)4,
$$

we can obtain the quantities  $a_i$  in terms of  $M_i$ , i = 4,6,7,8. The remaining equations

$$
\sum_{\substack{i=4 \ i \neq 5}}^{8} a_i M_i^k = \frac{1}{k+1}, \qquad k = 5, 6, 7,
$$

lead to the conditions

(7.16) 
$$
\begin{pmatrix} 1/2 & -1/3 & 1/4 & -1/5 \\ 1/3 & -1/4 & 1/5 & -1/6 \\ 1/4 & -1/5 & 1/6 & -1/7 \end{pmatrix} \begin{pmatrix} x_1 \\ x_2 \\ x_3 \\ x_4 \end{pmatrix} = \begin{pmatrix} -1/6 \\ -1/7 \\ -1/8 \end{pmatrix},
$$

where, as  $M_8 = M_5$ ,  $x_i$ , i = 1(1)4, is given by (7.15). Denoting the i-th equation of (7.16) by  $r_i$ , i = 1,2,3, we obtain (7.14) by taking  $(r_1-2r_2+r_3)/2.$  &

To complete the solution of our eighth order formula, we proceed as follows. First, the parameter  $K_{g7}$  is obtained as

$$
K_{87} = c_7/a_8.
$$

 $a_{\mu} = 0.$ 

We are then left with 8 linear equations  $K_i^{(j)}$ , i = 7,8, j = 1(1)4, and 10 unknowns,  $K_{i,j}$ , i = 7,8, j = 2(1)6. However, instead of two, we have only one free parameter, since a preset value of  $K_{72}$  (say) immediately leads to

$$
K_{82} = c_2 - \sum_{i=2}^{7} a_i K_{i2}.
$$

CASE 2

In this case the solution is found in a quite similar way.In particular we have

$$
M_4 = M_8,
$$
  
\n
$$
B_i = A_i, \qquad i = 0, 5, 6, 7,
$$
  
\n
$$
B_4 = A_8.
$$

Again,  $M_i$  and  $a_i$ , i = 5(1)8 are related to Radau quadrature coefficients. The assumptions  $K_{41} = K_{51} = 0$  and  $K_{5}^{(4)} = M_{5}^{6}$  /30 lead to the following conditions for  $M_2$  and  $M_3$ 

$$
-5M_4 (M_2 + M_3) + 10M_2 M_3 = -3M_4^2,
$$
  

$$
(5M_4 - 3M_5)M_5 (M_2 + M_3) + (5M_5 - 10M_4)M_2 M_3 = (3M_4 - 2M_5)M_5^2,
$$

of which the solution is

$$
M_2 = M_5 \frac{6p^3 - 3p^2 - 6p + 4 \pm \sqrt{36p^6 - 156p^5 + 309p^4 - 356p^3 + 1236p^2/5 - 96p + 16p^2/2}}{2(10p^2 - 15p + 6)}
$$

 $(7.9)$ 

$$
M_3 = \frac{M_4 (5M_2 - 3M_4)}{10M_2 - 5M_4} , \qquad p = M_4 / M_5.
$$

An investigation of the zeroes (all complex) of the square root argument appearing in the expression for  $M_2$ , shows that  $M_2$  is real-valued for arbitrary  $M_4$  and  $M_5$ .

In section 9 a FORTRAN routine of case 2 is given by subroutine RKPAR 98. For reasons of simplicity we only consider those schemes of the two cases treated above for which  $K_{72} = 0$ . Note that this choice leads to 48 possible solutions for each case.

#### 8. STABILITY ANALYSIS

In this section we will investigate the stability properties of the schemes developed.

In Van der HOUWEN [1975] the following amplification matrix for an n-point Runge-Kutta formula is presented:

R(n)(z) = n-1 n-1 R (t)(z) + I *Al* . z. + L A,e . z. RI ~l) (z) *l=O* 11 *l=O*  n-1 I *l=O Ri?* (z) n-1 *al* .z. + I *al* . z. R~i)(z) *l=O*  ,

with

$$
R_{11}^{(j)} = 1 + \sum_{\ell=0}^{j-1} K_{j\ell} \cdot z. R_{11}^{(\ell)},
$$
  
\n
$$
R_{12}^{(j)} = M_j + \sum_{\ell=0}^{j-1} K_{j\ell} \cdot z. R_{12}^{(\ell)}, \qquad j = 1(1)n-1,
$$

BIBLIOTHEEK MATHEMATISCH CENTRUM AMSTERDAM-

$$
R_{11}^{(0)} = R_{12}^{(0)} + 1 = 1,
$$

 $z$  =  $h^2\delta$ ,  $\delta$   $\epsilon$   $\Delta$ ,  $\Delta$  denotes the eigenvalue spectrum of the Jacobian matrix of the right-hand side of  $(1.1)$ ; h represents the stepsize. A Runge-Kutta scheme is said to be *stable* when  $|\alpha_{1,2}| < 1$  and *weakly stable* if  $|\alpha_{1,2}| \le 1$ , where  $\alpha_{1,2}$  are the eigenvalues of  $R^{(n)}(z)$ .<br>An investigation how perturbations are analytically propagated for

equations of type  $y'' = Jy$ , reveals that the "analytic" amplification matrix is of the following form

$$
A = \begin{pmatrix} \cosh(Dh) & (Dh)^{-1} \sinh(Dh) \\ \vdots & \ddots & \vdots \\ \text{Dh} & \sinh(Dh) & \cosh(Dh) \end{pmatrix}
$$

where  $D^2 = J$ . The matrix A is the analytic analogue of the matrix  $R^{(n)}(z)$ . The eigenvalues of A satisfy:

$$
\alpha^2 - 2 \cosh \sqrt{z} \alpha + 1 = 0
$$
,  $z = h^2 \delta$ ,  $\delta \in \Delta$ .

From this it follows that  $\alpha_+ = \exp(\pm \sqrt{z})$ . This means that there is weak stability at points on the negative z-axis and no stability for other z-values. For this reason, we concentrate on those schemes which have the longest negative stability interval, i.e. the interval  $[\beta, 0]$  of negative z-values for which  $|\alpha_{1,2}| \leq 1$ . We define  $\beta$  to be the *stability bound* of the method.

Evidently, an n-point Runge-Kutta formula, with a stability bound  $\beta$  is Evidently, an n-point Runge-Kutta formula, with a stability bound  $\beta$  is<br>stable, if  $|h| \leq |h|_{max}| = \sqrt{\frac{-\beta}{1\delta 1}}$ . Concerning the eigenvalues of  $R^{(n)}(z)$ , the following equation holds  $\quad$   $^{\tt max}$ 

$$
(8.1) \qquad \alpha^2 - S\alpha + P = 0,
$$

where S equals the sum of the diagonal elements of  $\mathtt{R}^\mathtt{(n)}(z)$  and P denotes the determinant of  $\texttt{R}^{\textsf{(n)}}(z)$ . Applying the Hurwitz-criterion to (8.1) leads to  $|\alpha_{1} \rangle$   $\leq 1$  if '

$$
(8.2) \tP1(z) = P - 1 \le 0,
$$

$$
(8.3) \tP2(z) = S - P - 1 \le 0,
$$

$$
(8.4) \tP3(z) = - S - P - 1 \leq 0.
$$

For each polynomial  $P_i(z)$  there is a maximal interval  $[\beta_i,0]$ , i = 1,2,3, for which the relevant equation of (8.2) through (8.4) holds. It is clear that the stability bound  $\beta$  is found by

$$
[\beta, 0] = {}_{i=1} \bigcap_{i=1}^{\infty} 3 \, [\beta_i, 0].
$$

By calculating the zeroes of  $P_i(z)$ ,  $\beta_i$  (i=1,2,3) is easily derived.

#### EXAMPLE

In the (n=3,p=4) case we have one free parameter left and this will be used to optimize the stability bound.

Using (3.1) and (3.2) it is easily verified that

$$
R^{(3)}(z) = \begin{pmatrix} 1 + \frac{1}{2} z + \frac{1}{24} z^2 + \frac{(1-M_2)M_1}{48} z^3 & 1 + \frac{1}{6} z + \frac{1}{24} (1-M_2) z^2 \\ z + \frac{1}{6} z^2 + \frac{1}{48} M_1 z^3 & 1 + \frac{1}{2} z + \frac{1}{24} z^2 \end{pmatrix}.
$$

Thus, we have

$$
P_1(z) = \frac{1}{144} \left\{ M_2(6-3M_1) - 4 \right\} z^3,
$$
  
\n
$$
P_2(z) = z \left\{ 1 + \frac{1}{12} z + \frac{1}{144} (3M_1 - 6M_2 + 4) z^2 \right\},
$$
  
\n
$$
P_3(z) = -4 - z - \frac{1}{12} z^2 - \frac{1}{144} \left\{ 3M_1 - 6M_1 M_2 + 6M_2 - 4 \right\} z^3.
$$

We now solve  $(8.2)$  through  $(8.4)$  using these  $P_i(z)$ , i = 1,2,3. Equation (8.2) yields

$$
\frac{1}{144} \left\{ M_2 (6-3M_1) - 4 \right\} z^3 \le 0 \ .
$$

Considering only negative z-values we may write

$$
-3M_1M_2 + 6M_2 - 4 \ge 0.
$$

Applying (3. 1) yields

(8.5)  $M_1 < \frac{2}{3}$ .

Equation (8.3) leads to

$$
z\left\{1 + \frac{1}{12}z + \frac{1}{144}(3M_1 - 6M_2 + 4)z^2\right\} \le 0.
$$

Since, again, z runs through the negative-axis, we obtain

$$
(8.6) \t1 + \frac{1}{12} z + \frac{1}{144} (3M_1 - 6M_2 + 4) z^2 \ge 0.
$$

There are two possibilities.

CASE 1 Suppose  $3M_1 - 6M_2 + 4 \ge 0$ . A calculation, using (3.1), yields : M<sub>1</sub> =  $\frac{1}{3}$  (M<sub>1</sub>  $\geq \frac{2}{3}$  is contradicted by  $(8.5)$ . Substituting M<sub>1</sub> =  $\frac{1}{3}$  in (3.1) and (8.6) respectively, we find M<sub>2</sub> =  $\frac{5}{6}$  and  $z \ge -12$ . Using the values  $M_1 = \frac{1}{3}$  $\frac{1}{3}$  and M<sub>2</sub> =  $\frac{5}{6}$ , it follows that (8.4) is fulfilled if  $z \ge -12$ . Thus we find  $\beta \le -12$ .

CASE 2 Suppose

 $3M_1 - 6M_2 + 4 < 0$ .  $(8.7)$ 

Furthermore suppose case 2 leads to  $\beta \le -12$ . Substituting  $z = -12$  in (8.6), results in  $3M_1 - 6M_2 + 4 \ge 0$ . But this contradicts (8. 7). The conclusion is that for M<sub>1</sub> =  $\frac{1}{3}$  we find the optimal stability bound

$$
\beta = -12.
$$

The resulting scheme is given in table 8. l.

TABLE 8.1 The  $(n=3, p=4)$  scheme with optimal stability bound  $\beta = -12$ .

$$
M_0 = 0 \t M_1 = \frac{1}{3} \t M_2 = \frac{5}{6}
$$
  
\n
$$
K_{10} = \frac{1}{18}
$$
  
\n
$$
K_{20} = \frac{5}{144} \t K_{21} = \frac{5}{16}
$$
  
\n
$$
A_0 = \frac{1}{10} \t A_1 = \frac{1}{3} \t A_2 = \frac{1}{15}
$$
  
\n
$$
a_0 = \frac{1}{10} \t a_1 = \frac{1}{2} \t a_2 = \frac{2}{5}
$$
  
\n
$$
B_0 = \frac{1}{6} \t B_1 = \frac{1}{3}
$$

In the  $(n=4, p=5)$  case, two free parameters are left  $(M_1$  and  $M_3)$ . We did not succeed in calculating by analytical means a scheme with an optimal stability bound.

The best combination of  $M_1$  and  $M_3$  we have found numerically, is given by

$$
M_1 = .2776745182
$$
,  $M_3 = .7366565518$ ,

yielding a stability bound

 $\beta$  = - 8.4622662640723.

The resulting scheme will be presented in section 9.

For the higher order formulas of section 5 through 7, only a finite number of schemes is derived.

We determined  $\beta$  by using a numerical procedure to calculate the zeroes of the polynomials  $P_i(z)$ , i = 1,2,3, for each of those schemes. The schemes with the longest stability intervals are listed in section 9.

In table 8.2 we give the results we have found, not only for the schemes we developed, but also for the schemes presented by Fehlberg and other authors.

If no non-zero stability interval is found, this is denoted by  $\beta = 0$ . At last, the stability-regions of the schemes presented in the tables 8. I and  $9.1 - 9.4$ , are given in the figures  $8.1 - 8.5$ .

Ans is printed at each investigated point z of the complex plane where the formula is weakly stable.

TABLE 8.2 The stability bound of some Runge-Kutta formulas.

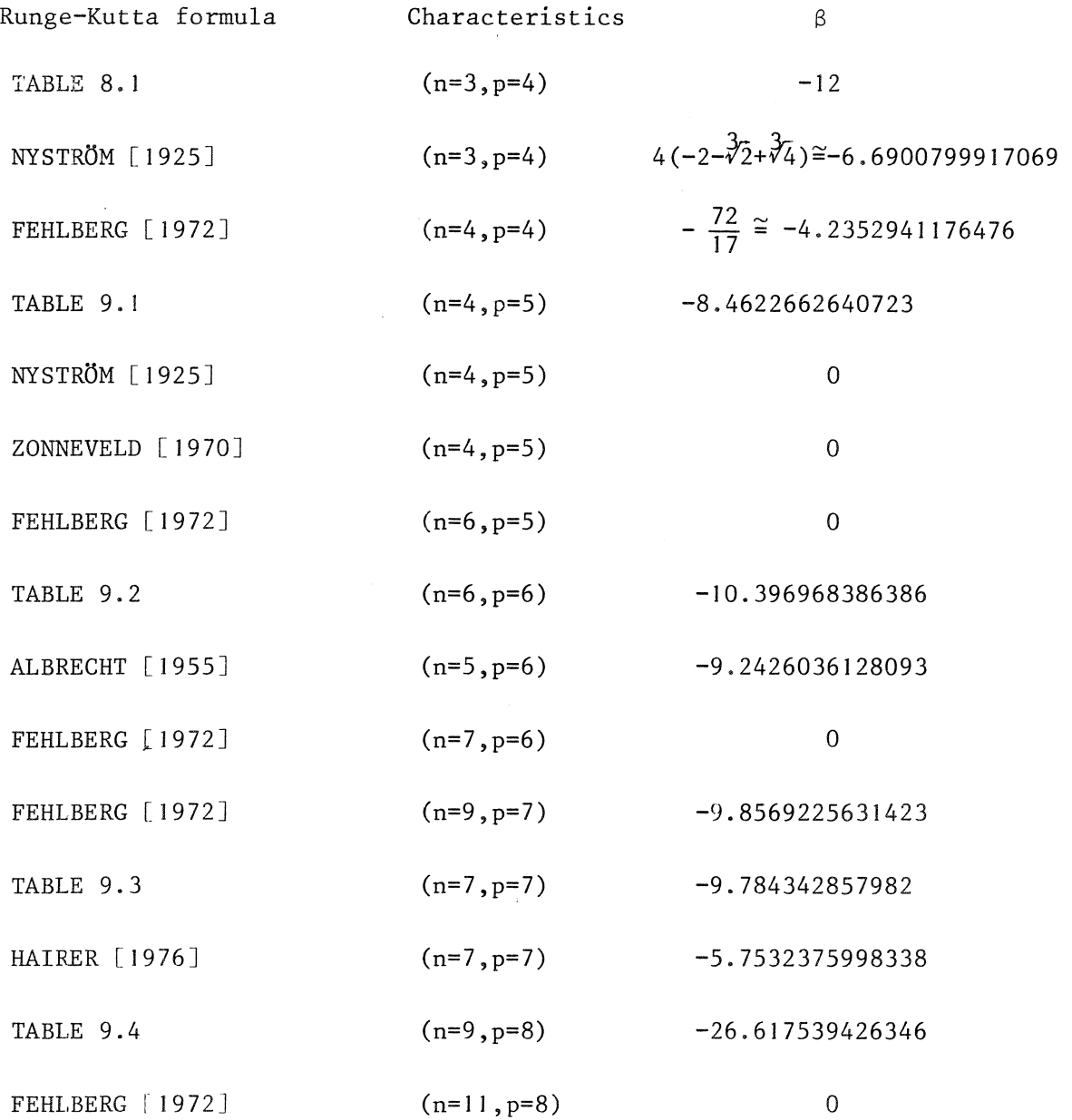

 $\bar{z}$ 

26

 $\sim$ 

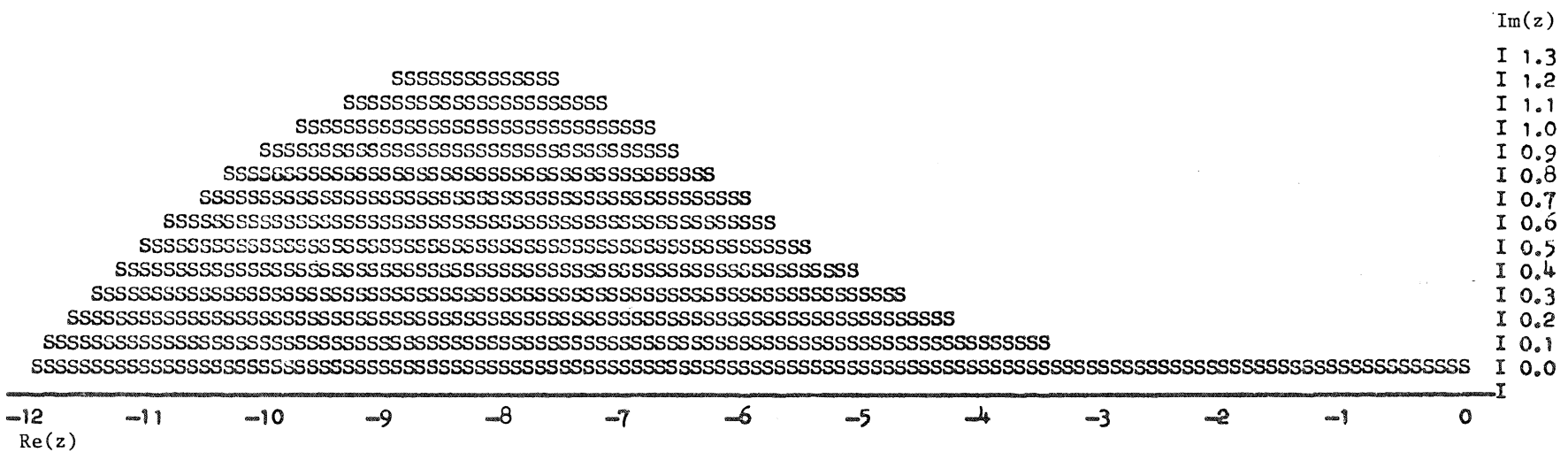

 $\sim$ 

Fig. 8.1. THE STABILITY - REGION OF THE SCHEME GIVEN BY TABLE  $8.1$ 

27

 $\sim 10^{-1}$ 

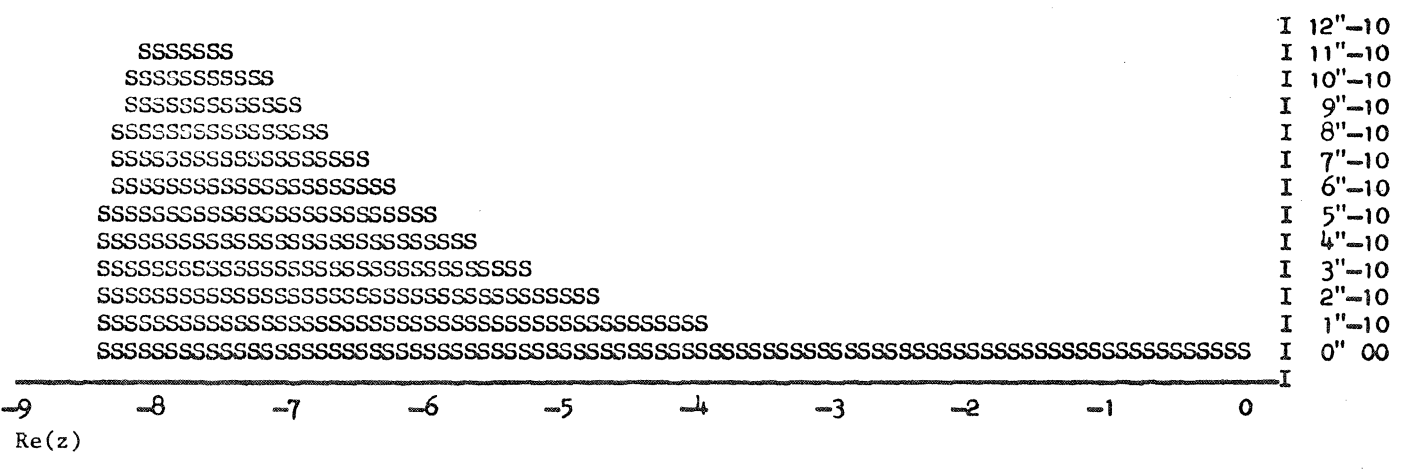

Fig. 8.2. THE STABILITY - REGION OF THE SCHEME GIVEN BY TABLE 9.1

 $Im(z)$ 

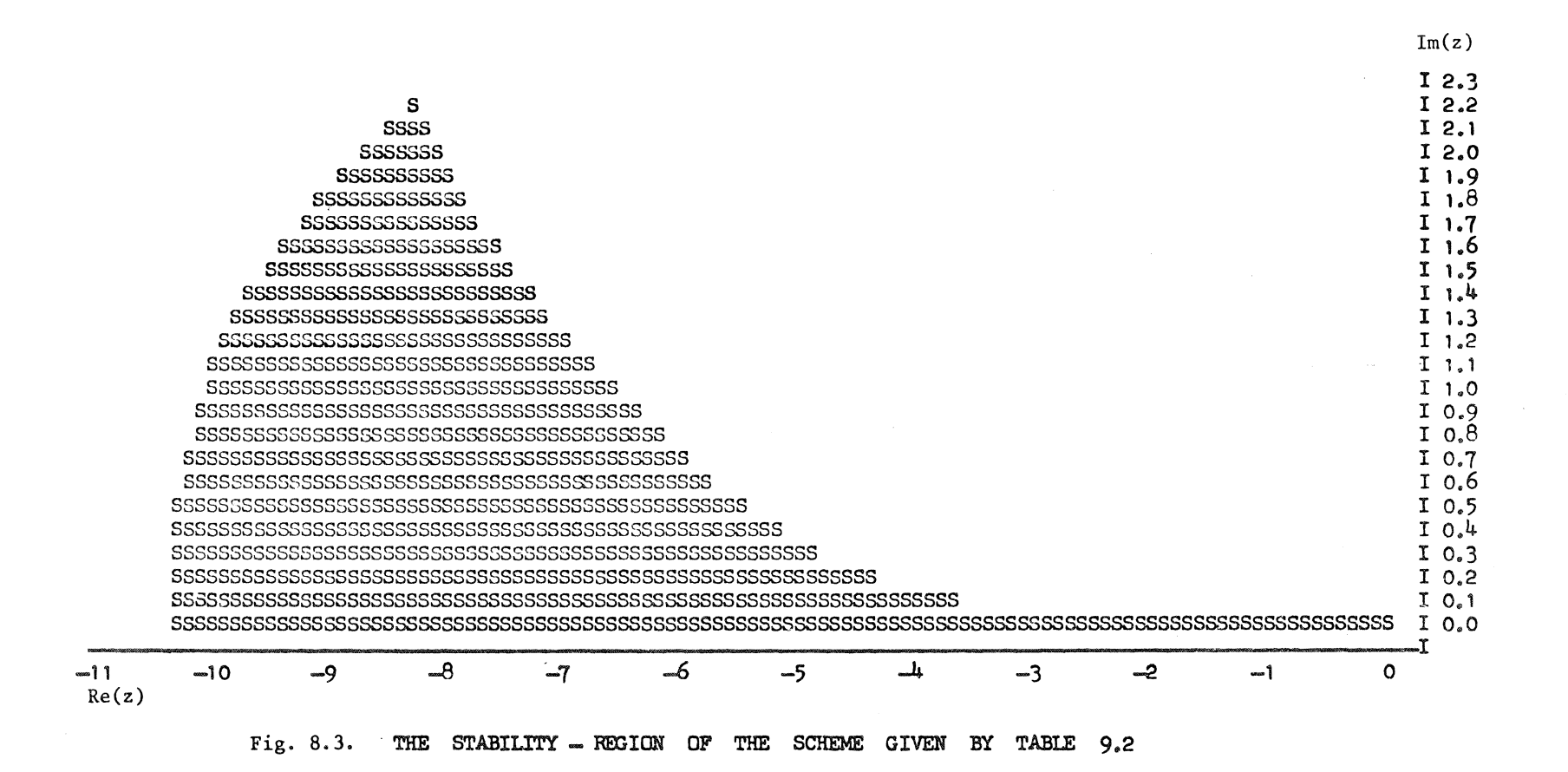

N \.0

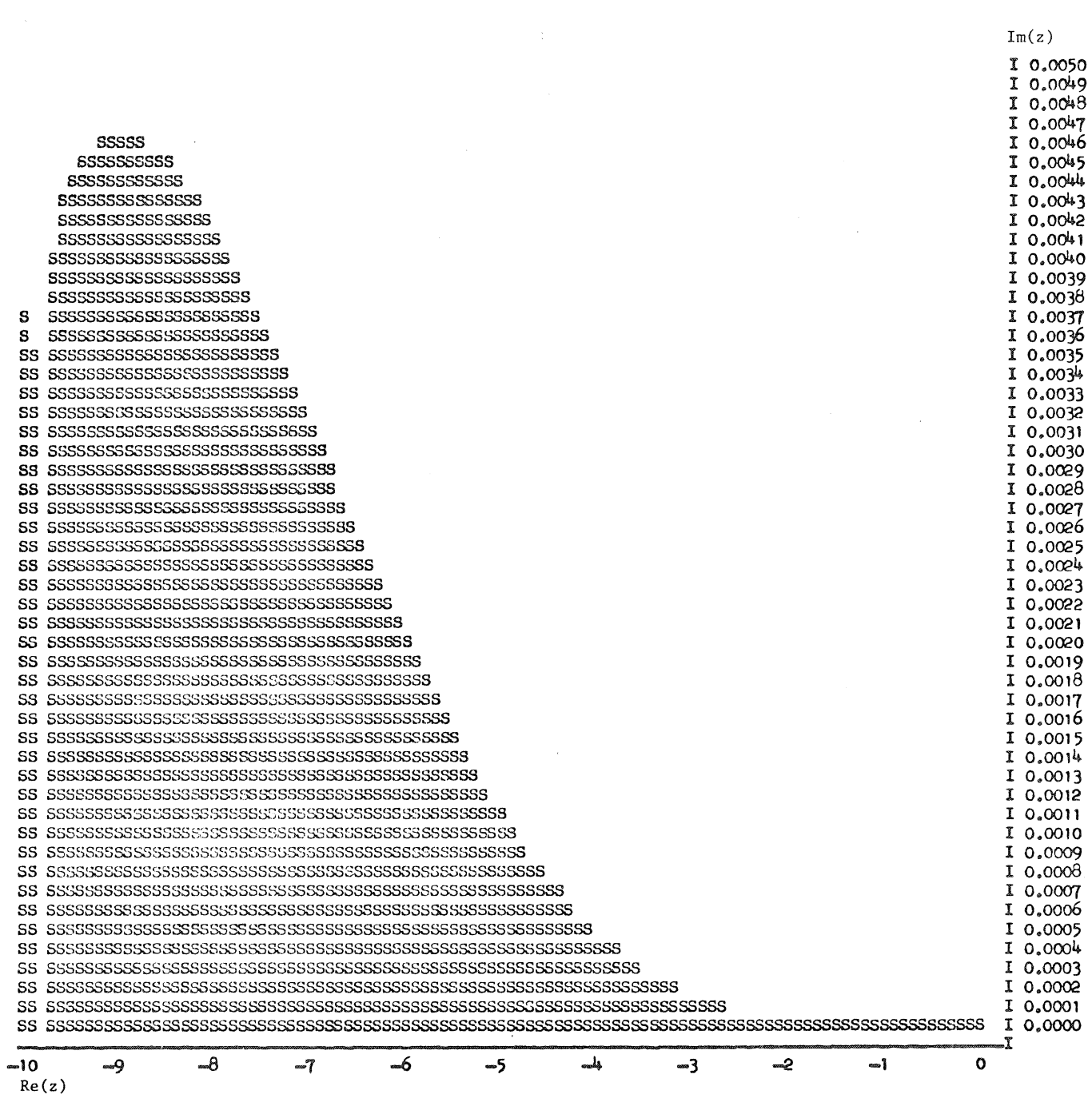

 $\bar{\mathcal{A}}$ 

 $\sim$ 

 $\mathcal{L}_{\mathrm{in}}$ 

Fig. 8.4. THE STABILITY - REGION OF THE SCHEME GIVEN BY TABLE  $9.3$ 

30

 $\sim$ 

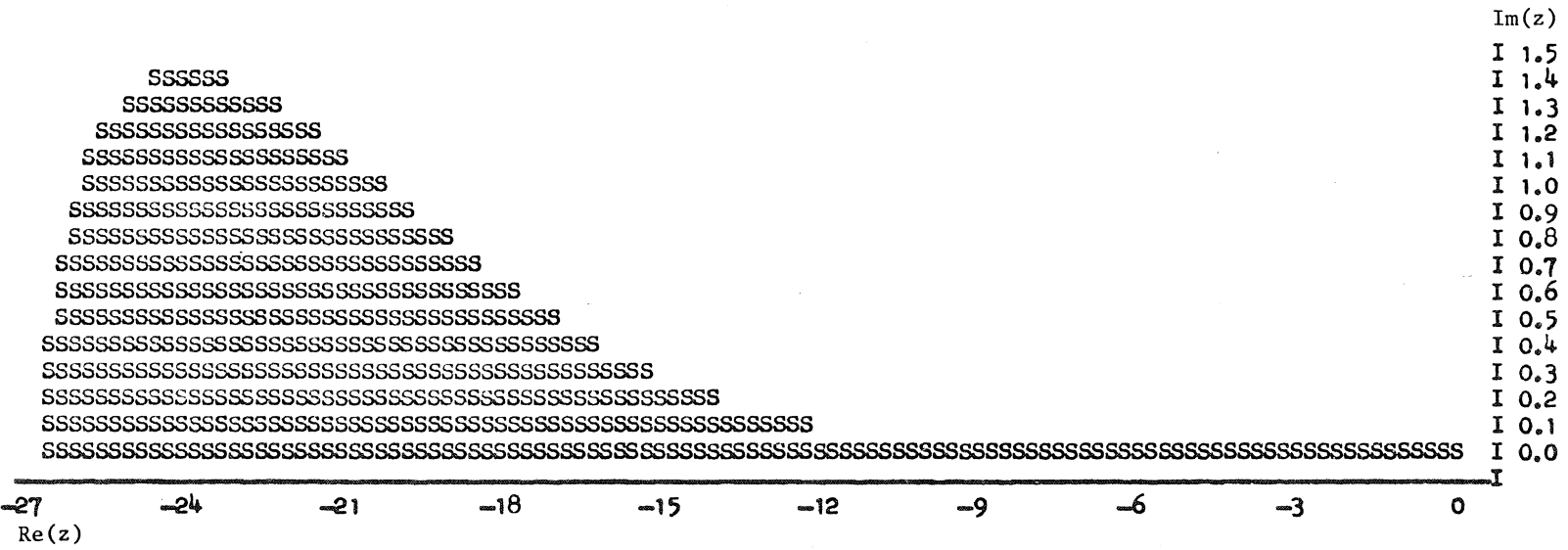

 $\bar{\phantom{a}}$ 

Fig. 8.5. THE STABILITY - **REGION** OF THE SCHEME GIVEN BY TABLE 9.4

 $\approx$ 

#### 9. SUBROUTINES AND EXAMPLES

In this section, we present four FORTRAN subroutines for the computation of the Runge-Kutta schemes given in the preceding sections. Furthermore, we give some examples obtained by these programs.

All computations were carried out in double precision on a Control Data CYBER 73-28.

#### RKPAR 45

This subroutine computes an  $(n=4, p=5)$ -formula as given in section 4. The meaning of the formal parameters is

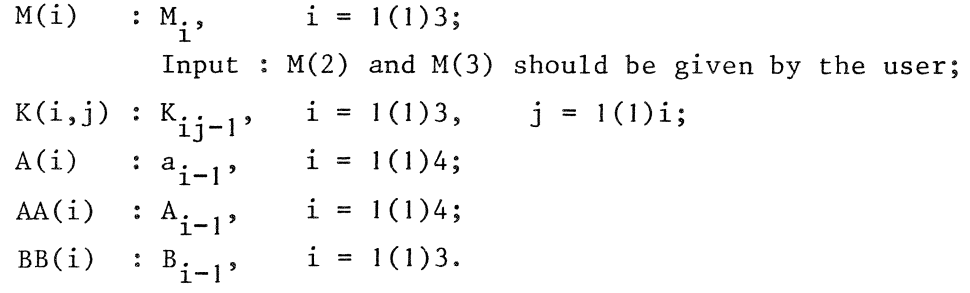

**In table 9.1 we give results of RKPAR 45. The subroutine text is given below.** 

```
SUBROUTINE RKPAR45 (M,K,A,AA,BB)
     DOUBLE K(3,3), A(4), AA(4), BB(3), M(3), H1, H2M(1) = (M(2) \times M(3) / 3 - (M(2) + M(3)) / 4 + .2DO)/
    $ (M(2) \times M(3) / 2 - (M(2) + M(3)) / 3 + .25)H1 = M(1) M(1) = M(2) M(2) = H1DO 1 I=2,4A(I)=(M(2)\times M(3)/2-(M(2)+M(3))/3+25)/M(1)/(M(2)-M(1))/(M(3)-M(1))AA(I) = (1-M(1)) \times A(I) $H1=M(1) $M(1)=M(2) $M(2)=M(3) $M(3)=H1
1 CONTINUE
     BB(2)=(M(2)-.5)/6/M(1)/(M(2)-M(1))BB(3) = (M(1) - .5) / 6 / M(2) / (M(1) - M(2))A(1)=1-A(2)-A(3)-A(4) $AA(1)=.5-AA(2)-AA(3)-AA(4)
     BB(1) = .5 - BB(2) - BB(3)BB(1)=1-BB(2)-BB(3)K(1,1)=M(1)\times M(1)/2K(2,2) = (M(3) \times 5 - 4)/120/M(1)/(M(3) - M(2))/A(3)H1=(M(2)×5-4)/120/(M(2)-M(3)) $K(2,1)=M(2)×M(2)/2-K(2,2)
     H2 = ((-M(3) \times 5 + 4) \times M(1) / (M(3) - M(2)) + 2) / 120K(3,2) = (M(2) \times H1-H2) / M(1) / (M(2) - M(1)) / A(4)K(3,3) = (M(1) \times H1 - h2) / M(2) / (M(1) - M(2)) / A(4)K(3,1)=M(3)\times M(3)/2-K(3,2)-K(3,3)RETUR<sub>U</sub>
      END
```
#### **TABLE 9.** I **(n=4,p=5)-parameter values**

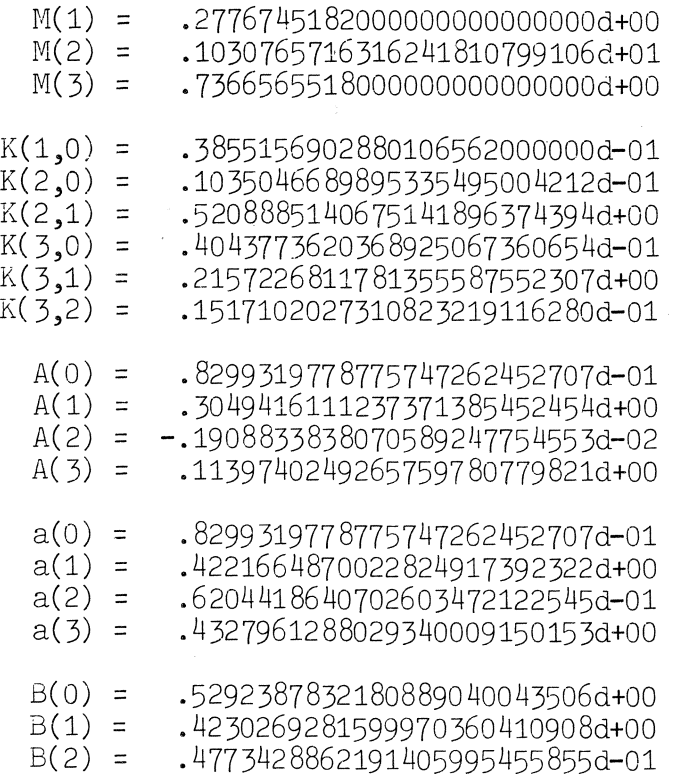

#### **RKPAR 66**

This subroutine computes an  $(n=6, p=6)$ -formula as given in section 5. **The meaning of the formal parameters is M, K, AA, BB,** : **see the description of the formal parameters of** 

**RKPAR 45; Input** : **For M(3), M(4) and M(5), only permutations are permitted of the non-zero abcissas of the 4-point Gauss-Radau qaudrature fonnula. These coefficients are given in table 9.5;** 

**B(i)**  $\qquad : b_{i-1}, \quad i = 1(1)6.$ 

**In table 9.2 we give results of RKPAR 66.** 

**The subroutine text is given below.** 

**The subroutines RKPAR 66, RKPAR 77 and RKPAR 98 all use the auxiliary routine PV.** 

PV( $n, A, b$ ) solves the  $n \times n$  - *Van der Monde system Ax = b*, **the righthand side, b, being overwritten by the solution x.**  **An ALGOL 60 version of PV is given by the procedure pvand of BJORCK and PEREYRA [1970].** 

SUBROUTINE RKPAR66( $M, A, AA, B, BB$ ) Da.JBIB K(5,5) ,A(6) ,AA(6) ,B(5) ,BB(5) ,M(5) ,AL(4) ,XB(4) ,H1,H2,H3 AL $(1)$ =0DO \$XB $(1)$ =1DO 00 1 1=2,4  $AL(I) = M(I+1)$ 1  $XB(I) = 1D0/I$ CALL  $PV(4, AL, XB)$ DO 2  $I=4,6$  $A(I) = XB(I-2)$ 2  $AA(I) = (1-M(I-1)) \times A(I)$  $A(1) = AA(1) = B(1) = BB(1) = XB(1)$  $A(2) = AA(2) = B(2) = BB(2) = 0$ A(3)=A(4)  $$AA(3) = AA(4) $A(4) = AA(4) = 0$ DO BB(3)=AA(3)  $$BB(4) = AA(6) $BB(5) = AA(5) $B(3) = A(3)$  $B(4) = A(6)$  \$B(5)=A(5)  $M(2) = M(3)$  \$M(3) =M(5)  $M(1)=M(2)/2$  $K(2,2) = M(2) \times M(2) / 3$  \$ $K(2,1) = K(2,2) / 2$  \$ $K(1,1) = M(1) \times M(1) / 2$  $H1 = M(3) \times 3/M(2)/M(2)/3$  $K(3,2) = (M(2) \times 2-M(3)) \times H1$  $K(3,3) = (M(3)-M(2)) \times H1/2$  $K( 3, 1) = M( 3) \times M( 3) / 2 - K( 3, 2) - K( 3, 3)$  $H1=-A(3)xM(2)xx5/24$   $H2=M(2)xH1+1D0/140$  $H1=H1+1D0/120$  \$H3=M(5)  $K(4,2)=0$ DO DO 5  $I=4,5$  $XB$ (4) = (H1×H3-H2)/(H3-M(I))/A(I+1)-K(I,2)×M(1)××3 DO  $3 J=1,3$  $AL(J+1)=M(I+J-4)$ 3  $XB(J) = M(1) \times (J+1) / (J+1) / J - K(I, 2) \times M(1) \times (J-1)$ CALL  $PV(4,AL,XB)$ DO 4  $J=2,4$  $\frac{1}{4}$  $K(\mathbf{I},\mathbf{I}+\mathbf{J}-\mathbf{4}) = XB(\mathbf{J})$  $K(L,1)=XB(1)$  $K(5,2) = (A(3) \times K(2,2) + A(5) \times K(4,2)) / A(6)$  $\mathbb{Z}_3^+$  $i3 = M(4)$  $HETUR$ F.iJU

 $\mathbb{R}^2$ 

 $\sim 1$ 

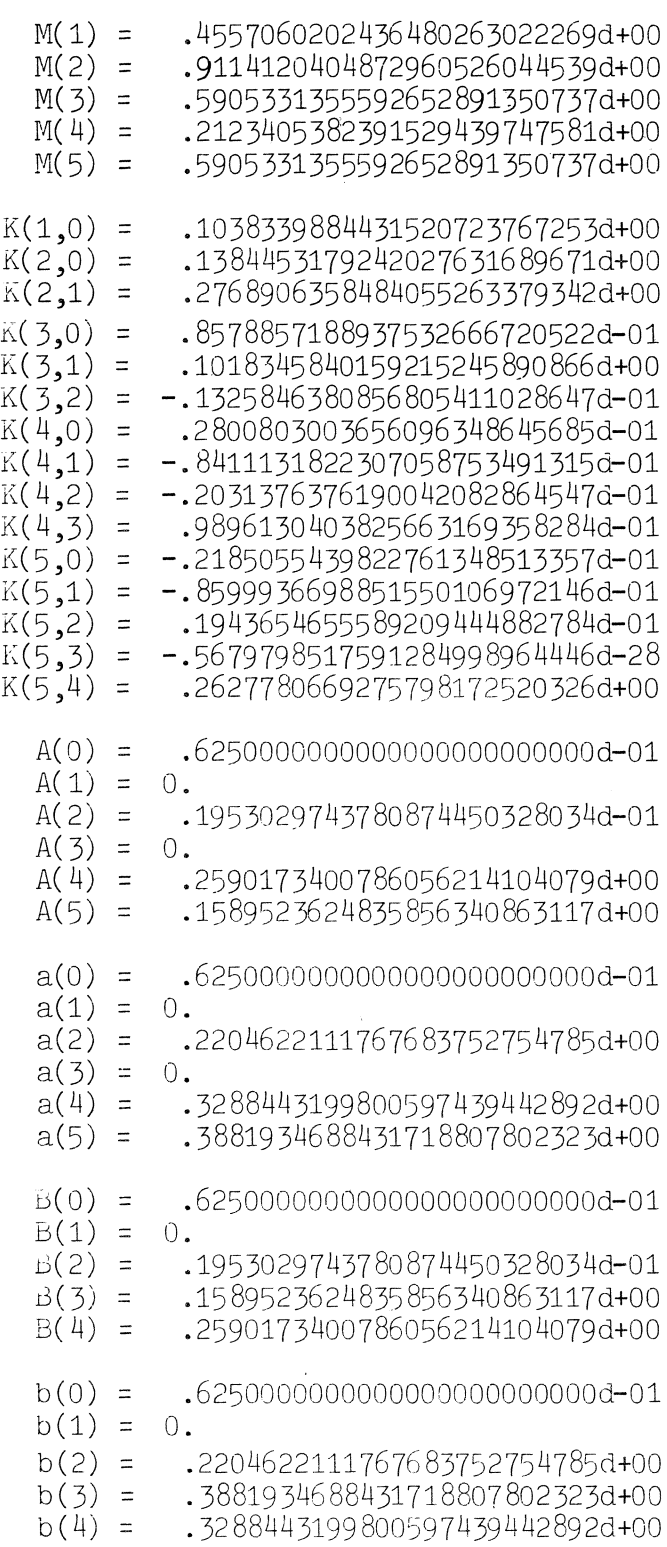

#### **RKPAR 77**

```
By this subroutine an (n=7,p=7)-formula is computed according to 
section 6. 
The formal parameters have the :same meaning as in RKPAR 45. 
Input: In M(i), i = 3(1)6, any permutation of the non-zero abscissas
         of the 5-point Gauss-Radau quadrature formula is allowed. 
         These values are given in table 9.5. 
Output is given in table 9.3 
The subroutine text is given below. 
1 
2 
3 
4 
5 
     SUBROUTINE RKPAR77(M,K,A,AA,bB) 
     DOOBIE K(6,6),A(7),AA(7),BB(6),M(6),AL(5),XB(5),H(4) 
      AL(1)=0DO $XB(1)=1DO
     00 1 I=2,5 
     XB(I)=1D0/IAL(I) = M(I+1)CALL PV(5, AL, XB)AA(1) = A(1) = XB(1)DO 2 I=4,7A(I)=XB(I-2)AA(I)=(1-M(I-1))\times A(I)A(3) = A(4) $AA(3) =AA(4)
      A(2) = AA(2) = A(4) = AA(4) = BB(2) = 0M(2) = M(3) $M(1)=M(2)/2
     H(1) = M(2) \times M(4)/12 H(2) = (M(2) + M(4))/12 H(3) = (6 \times M(6) - 5)/30H(4) = (7 \times M(6) - 6)/840M(3)=(H(1)\times H(3)-12\times H(2)\times H(4)+(M(6)\times 8-7)/1680)/$((M(6)/2-.4D0)\times H(1)-H(2)\times H(3)+H(4))DO 3 1=2,5 
      AL(I) = M(I)XB(I)=1D0/(I+1)/IXB(1)=.5D0CALL PV(5, AL, XB)BB(1)=XB(1)DO 4 1=3,6
      BB(I)=XB(I-1)K(2,2) = M(2) \times M(2) / 3 $K(2,1) = K(2,2) / 2 $K(1,1) = M(1) \times M(1) / 2H(1) = M(3) \times 3/M(2)/M(2)/3K(3,3) = (M(3)-M(2)) \times H(1)/2K(\overline{3,2}) = (M(2) \times 2 - M(3)) \times H(1)K(3,1) = M(3) \times M(3) / 2 - K(3,2) - K(3,3)DO \bar{5} 1=1,3
      AL(I) = M(I+3)H(I) = .05D0/(I+5) - A(3) \times M(2) \times (I+4)/24CALL PV(3,AL,H)DO 6 I=2,4AL(T) = M(T - 1)
```
6  $XB(I-1)=M(4)\times xI/(I-1)/I$ <br> $XB(4)=H(1)/A(5)$  \$AL(1)=0D0  $H(1) = (3xM(1) + M(3)) \times XB(4) - ((3xM(3) + M(2)) \times XB(3) - M(2) \times M(3) \times XB(2)) \times$  $$M(1)$ <br>CALL PV(4,AL,XB) DO 7 I=1,4  $\gamma$  K(4,I)=XB(I) DO 8 I=1,2<br>AL(I)=M(I+4) 8  $XB(I)=1D0/3D1/(I+6)-A(3) \times M(2) \times (I+5)/48-A(5) \times H(1) \times M(4) \times (I-1)$ CALL  $PV(2, AL, XB)$  $H(1)=XB(2)/A(7)$  \$XB(5)=XB(1)/A(6) \$AL(1)=0D0 DO 9 I=2,4  $AL(I) = M(I-1)$ 9  $XB(I-1)=M(5)\times xI/(I-1)/I$  $XB(4) = H(2)/A(6)$  \$AL(5) =M(4) CALL  $PV(5, AL, XB)$  $K(6,2)=(-A(3)\times K(2,2)-A(5)\times K(4,2)-A(6)\times XB(2))/A(7)$ DO 10 I=1,4 AL(I+1)=M(I+1)  $fK(5,I)=XB(I)$ 10  $\text{XB}(I) = M(6) \times (I+1)/(I+1)/I-K(6,2) \times M(1) \times (I-1)$ AL(5)=M(5)  $$XB(4)=H(3)/A(7)-K(6,2) \times M(1) \times X3$ K(5,5)=XB(5)  $$XB(5)=H(1)-K(6,2) \times M(1) \times 4$ CALL  $PV(5, AL, XB)$  $K(6, 1) = XB(1)$ DO 11 I=3,6 11  $K(6,1)=XB(I-1)$ **RETURN** END

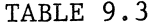

## **TABLE 9.3 (n=7,p=7)-parameter values**

 $\bar{\mathcal{L}}$ 

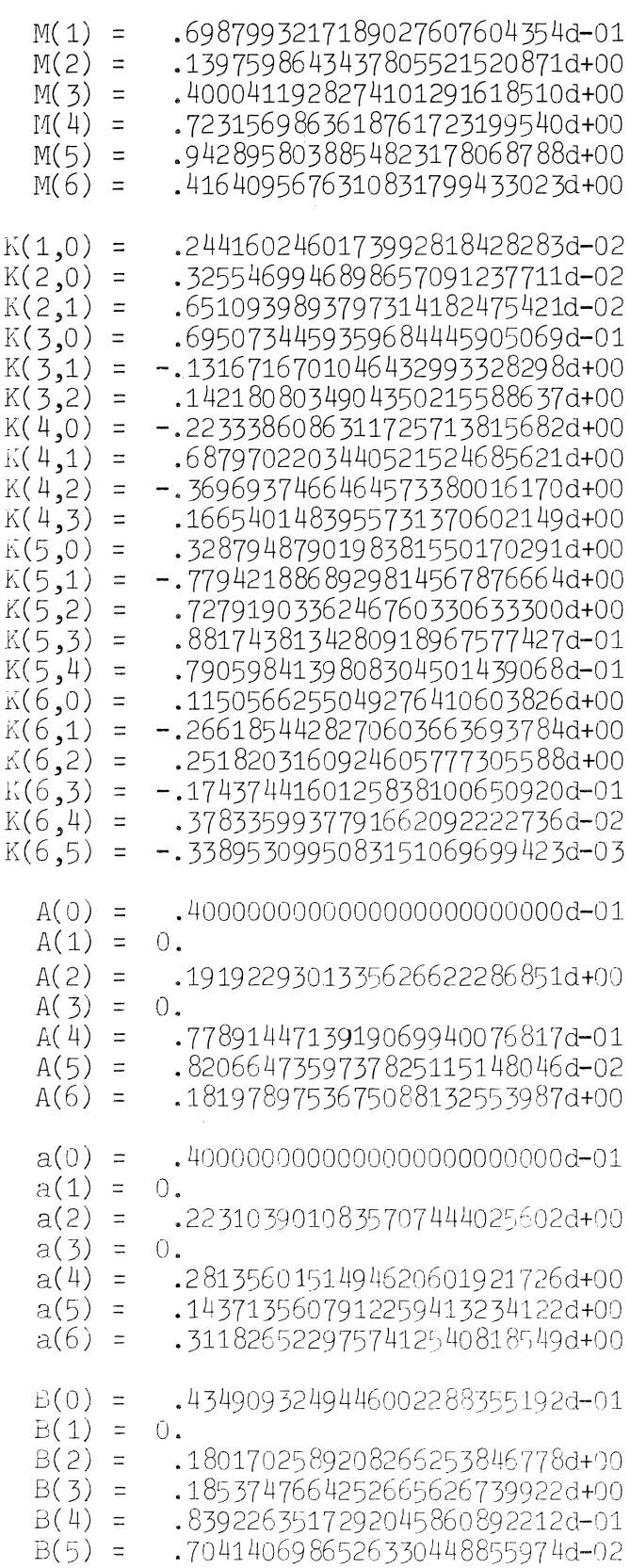

#### **RKPAR 98**

This subroutine computes an  $(n=9, p=8)$ -scheme according to section 7. **The formal parameters have the same meaning as in RKPAR 45. Input : In M(i), i = 5(1)8, any permutation of the non-zero abscissas of the 5-point Gauss-Radau quadrature formula is permitted.** 

**The subroutine text is given below and output is given in table 9.4.** 

SUBROUTINE RKPAR98(M,K,A,AA,BB) DOUBLE  $K(8,8)$ ,  $A(9)$ ,  $A\overline{A(9)}$ ,  $BB(8)$ ,  $M(8)$ ,  $AL(5)$ ,  $XB(5)$ ,  $H1$ ,  $H2$ ,  $H3$ ,  $H4$ DO 1  $I=1,64$ 1  $K(I) = 0D0$  $M(4) = M(8)$  \$H1= $M(4)/M(5)$ H2=DSQRT((((((36xH1-156)xH1+309)xH1-356)xH1+247.2D0)xH1  $$$  -96) $\times$ H1+16) H3=((6xH1-3)xH1-6)xH1+4 \$H4=(20xH1-30)xH1+12  $M(2) = (H3-H2)xM(5)/H4$  \$M(1)=M(2)/2  $M(3)=(-.6$ DO×M(4)+M(2))×M(4)/(2×M(2)-M(4)) AL(1)=K(4,2)=0D0  $$XB(1)=1D0$ DO 2  $I=5,8$  $K(I,2) = 0$ DO \$XB(I-3)=1DO/(I-3) 2  $AL(I-3)=M(I)$ *CAIL* PV(5,AL,XB)  $AA(1)=A(1)=BB(1)=XB(1)$ DO 3  $I=6,9$  $A(I)=XB(I-4)$   $A(I-4)=AA(I-4)=BB(I-4)=0DO$ 3 AA(I) =  $(1-M(I-1)) \times A(I)$ BB(5)=AA(9)  $\frac{1}{2}$ BB(6)=AA(6)  $\frac{1}{2}$ BB(7)=AA(7)  $\frac{1}{2}$ BB(8)=AA(8) K(2,2)=M(2)×M(2)/3  $K(2,1)$ =K(2,2)/2  $K(1,1)$ =M(2)×M(2)/8 H1=M(3)××3/M(2)/M(2)/3 H1=M(3)xx3/M(2)/M(2)/3<br>K(3,3)=(M(3)-M(2))xH1/2  $K(3,2) = (M(2) \times 2 - M(3)) \times H1$  $K(3,1) = M(3) \times M(3) / 2 - K(3,2) - K(3,3)$ 00 4 1=2,5 4 AL $(I)$  =M $(I)$ DO 6  $I=4,6$  $I1=I-1$  $D0 5 J=1,I1$ 5  $XB(J)=M(I)\times X(J+1)/(J+1)/J$ CALL  $PV(11, AL, XB)$  $K(I,1)=XB(1)$ DO 6 J=3,I 6  $K(I,J) = XB(J-1)$  $H1=(M(4)-.4D)$  /24  $H2=(-M(4)+.5D)$  /60  $H3=(7\times M(4)-4)$  /840 H1=H1xM(5)+H2 \$H2=H2xM(5)+H3  $K(8,8) = (H1 \times M(6) + H2) / M(7) / (M(4) - M(7)) / (M(5) - M(7)) / (M(6) - M(7)) / A(9)$  $K(8,3)=(-A(6)\times K(5,3)-A(7)\times K(6,3))/A(9)$  $K(7,3) = 0D0$ DO 7 1=2,5

7 8 9  $AL(I)=M(I+1)$ DO 9 I=7,8 DO  $8$  J=1,5  $XB(J)$ =M(I)××(J+1)/(J+1)/J-M(2)××(J-1)×K(I,3)-M(7)××(J-1)×K(I,8) CALL  $PV(5,AL,XB)$  $K(\mathbb{1},1)=X\mathbb{B}(1)$ DO 9 J=2,5  $K(I,J+2)=XB(J)$ . RETURJ END

#### **TABLE 9.4 (n=9,p=8)-parameter values**

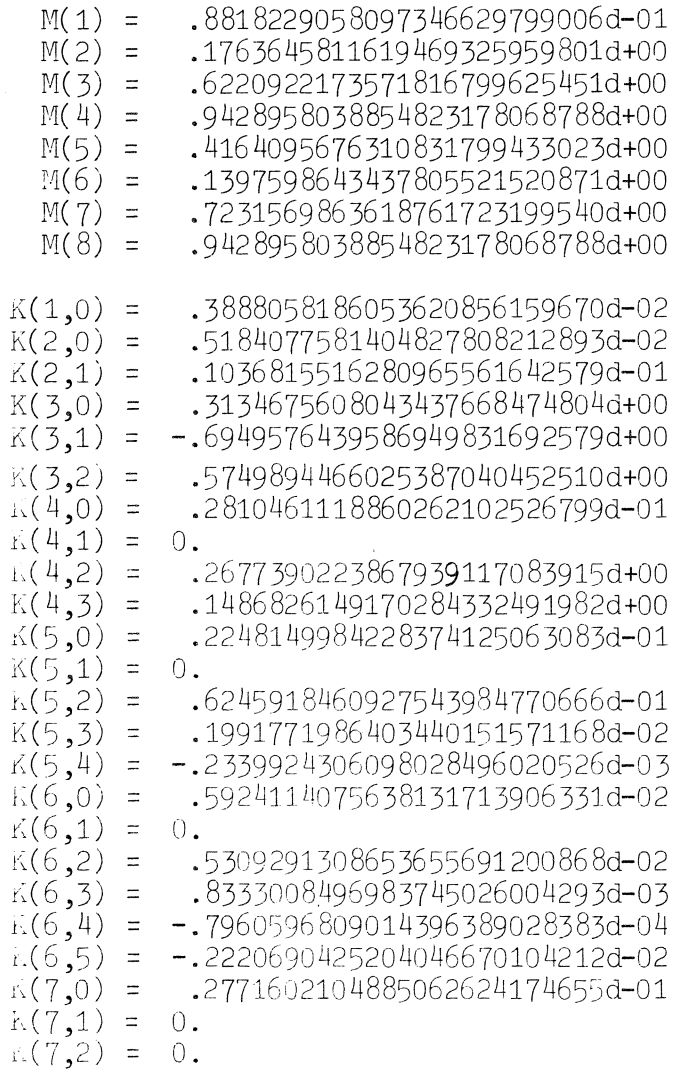

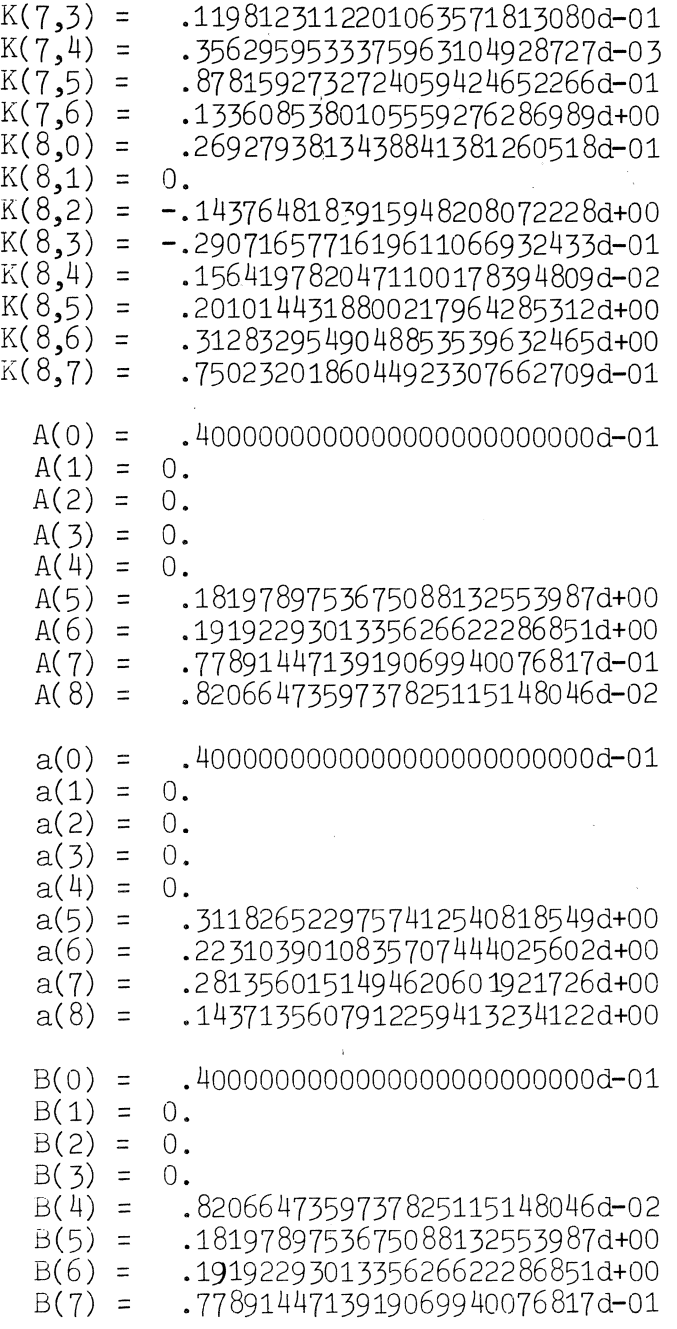

 $\ddot{\phantom{a}}$ 

 $\begin{array}{c} 1 \\ 1 \\ 1 \end{array}$ 

 $\hat{\boldsymbol{\beta}}$ 

 $\ddot{\phantom{a}}$ 

 $\mathbb{Z}_2$ 

TABLE 9.5 Non-zero abscissas of the Gauss-Radau quadrature formula

$$
\int_{0}^{1} f(x) dx \approx w_1 f(0) + \sum_{i=2}^{n} w_i f(x_i)
$$

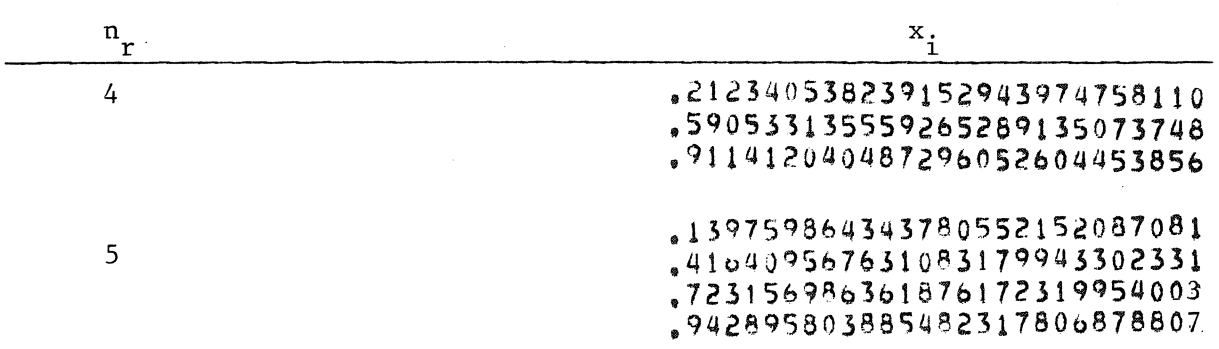

 $\hat{\mathcal{A}}$ 

#### 10. CONCLUSIONS

In our opinion, a Runge-Kutta formula given by (1,2) should conform to the following three conditions:

- (i) for a given order of accuracy p, the number of function evaluations should be as small as possible for reasons of efficiency.
- (ii) the interval of stability as defined in section 8 should be as long as possible.
- (iii) the formula should make a more or less reliable error estimate for stepsize control at the cost of little computational effort.

In fact, with any formula a suitable error estimate can be established by a comparison of the results obtained by taking a step hand the results obtained by performing twice a step h/2.

This procedure of error estimation is rather expensive. As far as we know, the only low-cost error estimates can be made by the formulas of Fehlberg, Zonneveld and our schemes.

It is true that according to our schemes a more conservative error estimate is obtained than by those of Fehlberg and Zonneveld. On the other hand, our formulas are more favourable considering condition (i).

Furthermore, we see from table 8.2 that our fourth, fifth, sixth, and eighth formulas are considerable improvements of the existing schemes, because of their extended interval of stability. Moreover, our formulas satisfy property (i) as well as property (iii).

Only the Fehlberg ( $n=9$ ,  $p=7$ ) formula is competitive with respect to (ii).

#### ACKNOWLEDGEMENTS

The authors wish to thank Prof. dr. P.J. van der Houwen for his useful criticism. They are also grateful to ms. M. Jellema and ir. D. Weingarten for their careful reading of the manuscript.

#### REFERENCES

- ABRAMOWITZ, M. & I. A. STEGUN [1964], Handbook of Mathematical Functions, National Bureau of Standards, Applied Mathematics Series, 55, Govern. Printing Off., Washington, D. C..
- ALBRECHT, J. [1955], Beitrage zum Runge-Kutta- Verfahren, Z. angew. Math. Mech., Bd. 35, Nr. 3, Martz 1955.
- BJÖRCK, A. & PEREYRA, V. [1970], Solution of van der Monde systems of equations, Math. Comp. 24, 893-904.
- FEHLBERG, E. [1972], Classical eighth and lower-order Runge-Kutta-Nyström formulas with step-size control for special second-order differential equations, NASA Technical Report 381.
- HAIRER, E. [1976], Méthodes de Nyström pour l'équation différentielle  $y'' = f(x, y)$ , Université de Geneve, Section de Mathématiques.
- HILDEBRAND, F. B. [1956], Introduction to numerical analysis, McGraw-Hill Book Company Inc, New-York.
- HOUWEN, P. J. van der [1975], Stabilized Runge-Kutta methods for second order differential equations without first derivatives, Report NW 26/75, Mathematisch Centrum, Amsterdam.
- NYSTROM, E. J. [1925], Uber die numerische Integration von Differentialgleichungen, Acta Soc. Sci. Fenn. 50, no. **13.**
- ZONNEVELD, J. A. [1964], Automatic numerical integration, MC Tract 8, Mathematisch Centrum, Amsterdam.